# **Dcontrol**

PKDM6..80

# Регулирующий прибор (Р-регулятор) и задатчик частоты вращения для управляемых напряжением трехфазных вентиляторов

# Руководство по эксплуатации

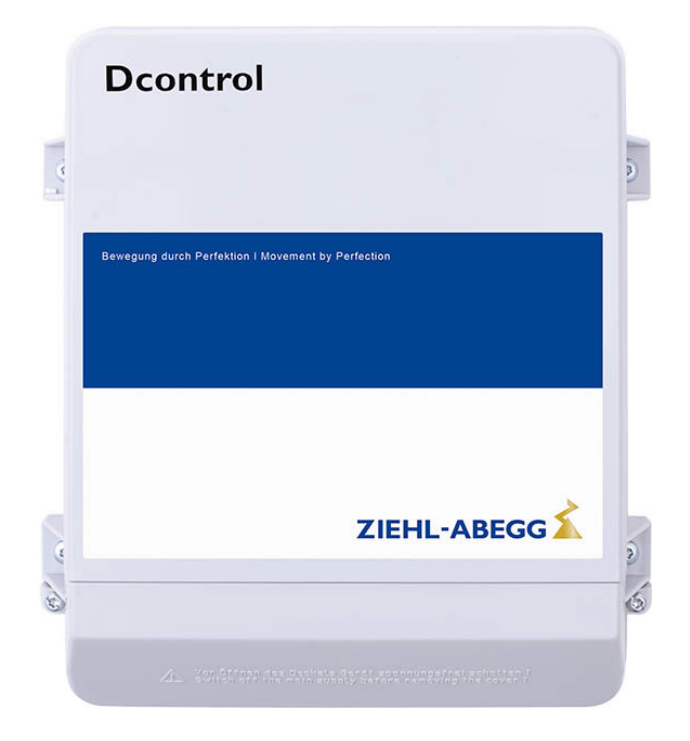

Версия программного обеспечения: D2498A начиная с версии 02.00

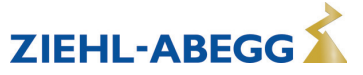

# **Содержание**

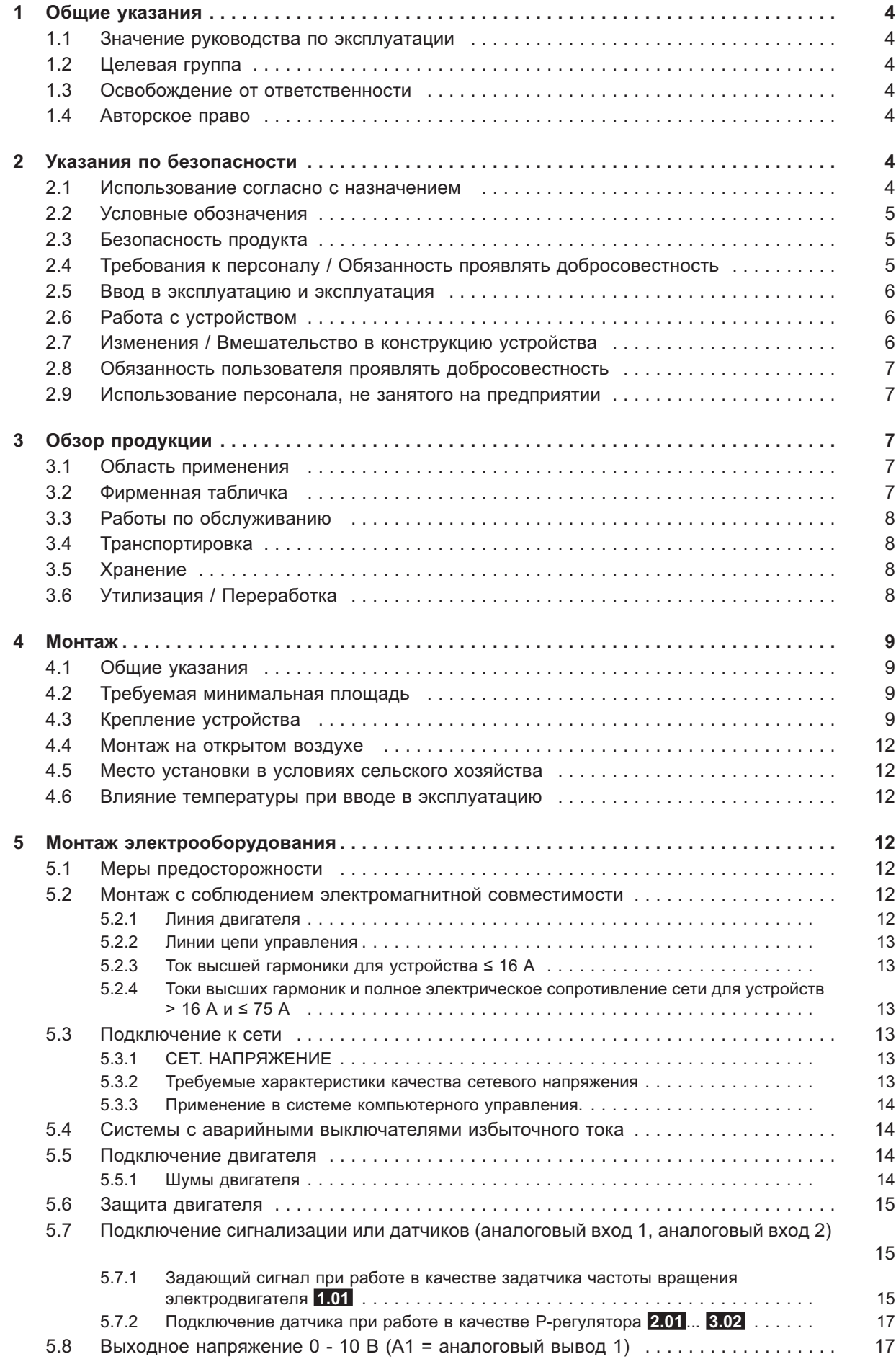

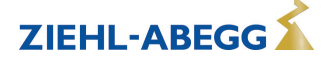

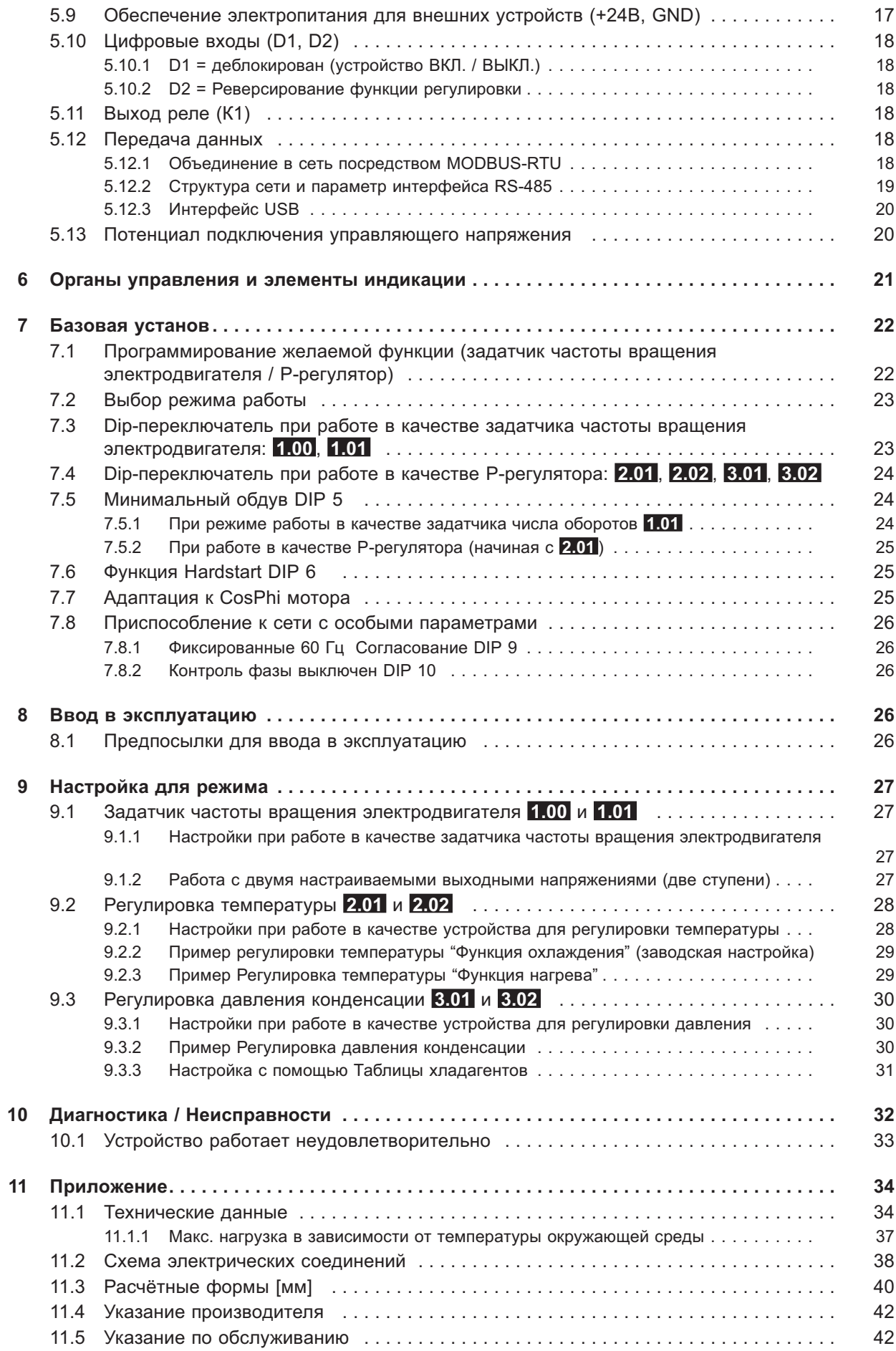

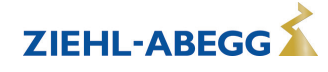

# **1 Общие указания**

Соблюдение приведенных ниже предписаний служит также для обеспечения безопасности продукта. Если приведенные указания, особенно в отношении общей безопасности, транспортировки, хранения, монтажа, рабочих условий, ввода в эксплуатацию, ухода, техобслуживания, очистки и утилизации / вторичного использования, не будут соблюдаться, то возможно, что не будет обеспечена надежная эксплуатация продукта и что продукт будет нести угрозу жизни и здоровью пользователей и третьих лиц.

Поэтому отклонения от приведенных ниже предписаний могут привести как к утрате предусмотренных законом прав в связи с ответственностью за дефекты, так и к ответственности покупателя за утрату безопасности продукта в результате отклонения от предписаний.

# **1.1 Значение руководства по эксплуатации**

Перед установкой и вводом в эксплуатацию внимательно прочитайте данное руководство по эксплуатации в целях обеспечения правильного использования!

Мы хотели бы обратить Ваше внимание на то, что данное руководство по эксплуатации относится только к устройству, а не ко всей установке в целом!

Настоящее руководство по эксплуатации служит для безопасной работы с указанным устройством. В нем содержатся указания по безопасности, которые должны быть соблюдены, а также информация, необходимая для бесперебойной эксплуатации устройства.

Руководство по эксплуатации должно храниться при устройстве. Необходимо обеспечить, чтобы все лица, работающие с устройством, в любое время могли ознакомиться с руководством по эксплуатации.

Руководство по эксплуатации следует хранить для дальнейшего использования, оно должно передаваться каждому последующему владельцу, пользователю или конечному клиенту.

# **1.2 Целевая группа**

Руководство по эксплуатации предназначено для лиц, занимающихся проектированием, установкой, вводом в эксплуатацию, а также обслуживанием и поддержкой, и располагающих соответствующими знаниями и квалификацией для выполнения своей работы.

# **1.3 Освобождение от ответственности**

Было проверено соответствие содержания данного руководства по эксплуатации описанному оборудованию и программному обеспечению устройства. При этом не исключается наличие отклонений; составитель не несёт ответственности за их полное соответствие. В интересах дальнейшей разработки изделия мы сохраняем за собой право вносить изменения в конструкцию и технические данные. Данные, рисунки, а также чертежи и описания не являются основанием для предъявления претензий. Мы также оставляем за собой право на ошибку. Фирма ZIEHL-ABEGG SE не несёт ответственности за убытки, понесённые в результате неправильного использования, ненадлежащего или несоответствующего применения или же возникшие вследствие неавторизованного ремонта или модификаций.

# **1.4 Авторское право**

Данное руководство по эксплуатации содержит сведения, защищённые авторским правом. Без предварительного разрешения ZIEHL-ABEGG SE руководство по эксплуатации в целом и отрывки из него нельзя ксерокопировать, размножать, переводить или записывать на электронные носители. Нарушения караются возмещением убытков. Все права сохраняются, включая права, возникающие в результате выдачи патентов или регистрации образца.

# **2 Указания по безопасности**

# **2.1 Использование согласно с назначением**

Устройство предназначено исключительно для данных, указанных в подтверждении получения заказа.

Какое-либо иное или выходящее за эти пределы применение, если это не было согласовано в договоре, расценивается как использование не по назначению. Изготовитель не несет ответственности за ущерб, возникший в результате такого применения. Все риски несет только предприятие пользователя или пользователь.

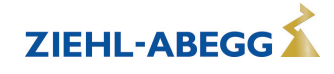

К применению согласно с назначением также относится и чтение настоящего Руководства по эксплуатации и выполнение всех содержащихся в нём указаний, в особенности - мер предосторожности. Следует также соблюдать Руководства по эксплуатации всех подсоединенных компонентов. За любые травмы или материальный ущерб, нанесённые в результате применения не соответствующего назначению, несёт ответственность пользователь устройства, а не его изготовитель.

# **2.2 Условные обозначения**

Указания по мерам предосторожности выделяются предупреждающим треугольником и в зависимости от степени опасности представлены следующим образом.

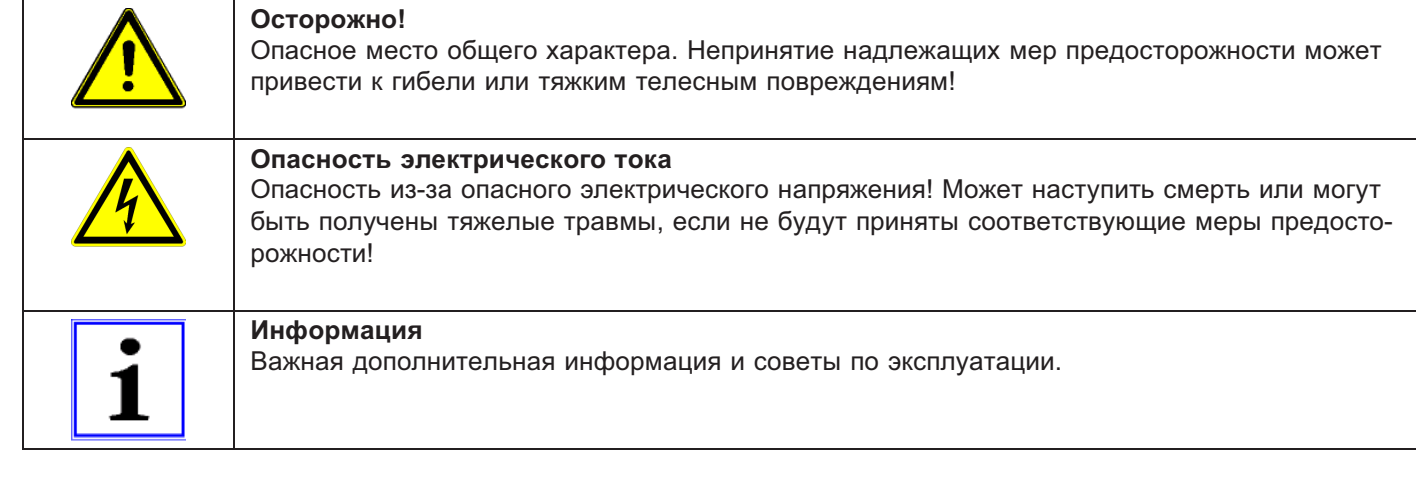

# **2.3 Безопасность продукта**

На момент поставки прибор соответствует современному техническому уровню и считается безопасным в эксплуатации. Данный прибор и комплектующие к нему должны устанавливаться и эксплуатироваться в технически безупречном состоянии и в соответствии с инструкцией по монтажу или руководством по эксплуатации. Эксплуатация в условиях, не соответствующих техническим спецификациям прибора (см. фирменную табличку и Приложение / Технические данные), может привести к возникновению неисправности прибора и последующих повреждений!

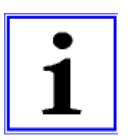

# **Информация**

При возникновении неполадок или при поломке устройства, для предотвращения получения травм или материального ущерба необходимо отдельное отслеживание функций с функциями аварийной сигнализации, при этом необходимо учитывать возможность работы в резервном режиме! При использовании для интенсивного ухода за животными необходимо удостовериться, что нарушения в системе обеспечения воздухом могут быть обнаружены вовремя, во избежание возникновения ситуаций, угрожающих жизни животных. При планировании и установке системы необходимо учитывать местные условия и нормативы. В Германии, помимо прочего, к таковым относятся норма DIN VDE 0100, Положение о защите животных и обращении с сельскохозяйственными животными, Положение о свиноводстве и т.д. Следует также соблюдать инструкции AEL, DLG, VdS.

# **2.4 Требования к персоналу / Обязанность проявлять добросовестность**

Лица, ответственные за планирование, установку, ввод в эксплуатацию, а также за обслуживание и техническое обеспечение устройства, должны обладать соответствующими знаниями и квалификацией.

Они также должны обладать знаниями о правилах техники безопасности, директивах Европейского союза/Европейского сообщества, положениях о предупреждении несчастных случаев и соответствующих национальных, региональных и внутрифирменных предписаниях. Работать с устройством обучаемому или инструктируемому персоналу разрешено только под надзором опытного лица. Это также относится к персоналу, проходящему общее обучение. Необходимо соблюдать требуемый по закону минимальный возраст.

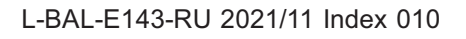

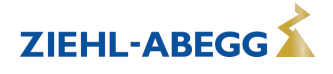

# **2.5 Ввод в эксплуатацию и эксплуатация**

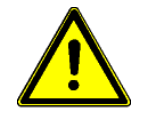

#### **Осторожно!**

- При вводе в эксплуатацию неправильная настройка, неисправные компоненты или неправильное электрическое подключение могут привести к возникновению неожиданных и опасных состояний на всей установке. Из опасной зоны должны быть удалены все лица и предметы.
- При эксплуатации устройство должно быть закрыто или встроено в электрошкаф. Предохранители можно только заменять, но не ремонтировать или перемыкать. Обязательно должны соблюдаться параметры максимального входного предохранителя (см Технические данные). Использоваться должны только предохранители, предусмотренные на схеме электрических соединений.
- Обнаруженные неполадки электрооборудования / агрегатов / рабочих средств следует немедленно устранять. В случае возникновения при этом непосредственной опасности, устройство / установку в неисправном состоянии нельзя использовать.
- Необходимо следить за низкой степенью вибрации и равномерной работой электродвигателя/вентилятора. Соблюдение соответственных технических указаний в руководстве по применению устройства является обязательным.

# **2.6 Работа с устройством**

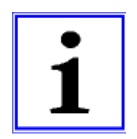

### **Информация**

Монтаж, электрическое подключение и ввод в эксплуатацию должны производиться только квалифицированным электриком, в соответствии с предписаниями по электротехнике (в т.ч. EN 50110 или EN 60204)!

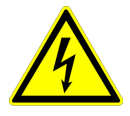

#### **Опасность электрического тока**

Ни в коем случае не разрешается производить работы с частями прибора, находящимися под напряжением. Класс защиты открытого устройства - IP00! Возможность прямого контакта с опасным для жизни напряжением.

Отсутствие напряжения определяется при помощи **двухполюсного** указателя напряжения.

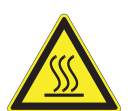

#### **Осторожно!**

Даже после отключения температура внутренних и наружных поверхностей устройства может оставаться опасной!

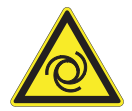

#### **Осторожно!**

После отказа сетевого питания или отключения от сети происходит автоматический повторный запуск!

# **2.7 Изменения / Вмешательство в конструкцию устройства**

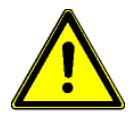

#### **Осторожно!**

По соображениям безопасности не разрешается самовольное вмешательство в устройство или проведение его изменения по собственному усмотрению. Все планируемые изменения должны быть письменно одобрены производителем.

Используйте только оригинальные запасные части / оригинальные быстроизнашивающиеся детали и оригинальную оснастку производства фирмы ZIEHL-ABEGG. Эти детали специально разработаны для данного устройства. При применении деталей иных изготовителей нельзя гарантировать, что они были сконструированы и изготовлены в соответствии с техническими требованиями и требованиями безопасности.

Фирма ZIEHL-ABEGG не разрешает использовать детали и специальную оснастку, не поставленные фирмой ZIEHL-ABEGG.

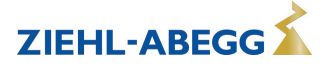

#### **2.8 Обязанность пользователя проявлять добросовестность**

- Предприятие или пользователь должны обеспечить эксплуатацию и обслуживание электрооборудования и рабочих средств в соответствии с правилами электротехники.
- Пользователь обязан использовать устройство только в безупречном состоянии.
- Прибор разрешается использовать только по назначению.
- Предохранительные устройства должны регулярно проверяться с точки зрения их работоспособности.
- Руководство по монтажу или Руководство по эксплуатации должно быть доступно в месте эксплуатации устройства, а также должно быть полным и находиться в пригодном для чтения состоянии.
- Персонал должен получать регулярный инструктаж по всем вопросам, касающимся техники безопасности и охраны окружающей среды, а также должен быть подробно ознакомлен с Руководством по монтажу или Руководством по эксплуатации и, в особенности, с содержащимися в них указаниями мер безопасности.
- Запрещается снимать предупредительные знаки и касающиеся безопасности символы, находящиеся на устройстве. Они должны постоянно оставаться доступными для чтения.

### **2.9 Использование персонала, не занятого на предприятии**

Работы по обслуживанию и техническому обеспечению часто осуществляются персоналом, не знакомым с конкретными обстоятельствами и возникающими в связи с этим опасностями. Данные лица должны быть подробно проинформированы об опасностях, угрожающим им в ходе работы.

Для обеспечения в случае необходимости своевременной реакции, их работа должна находиться под постоянным наблюдением.

# **3 Обзор продукции**

### **3.1 Область применения**

Описываемый регулирующий прибор служит для поэтапной регулировки частоты вращения управляемых напряжением трёхфазовых двигателей, использующих вентиляторы или насосы.

# **3.2 Фирменная табличка**

На фирменной табличке приводятся действующие для поставленного продукта технические данные.

Пример таблички

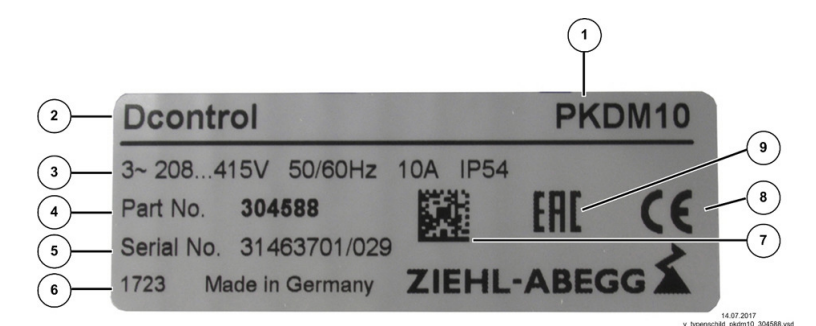

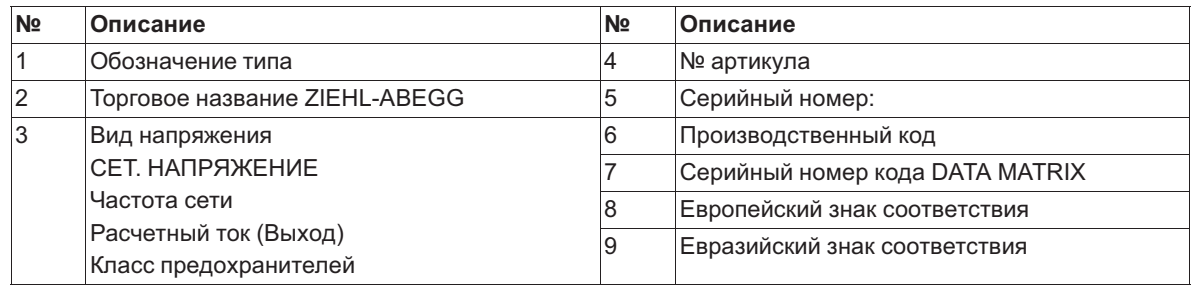

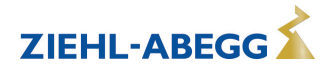

# **3.3 Работы по обслуживанию**

Устройство следует регулярно проверять на предмет загрязнения и, при необходимости, чистить.

# **3.4 Транспортировка**

- Устройство упаковывается заводом-изготовителем в соответствии с оговоренным видом транспортировки.
- Устройство следует транспортировать только в оригинальной упаковке.
- Во время транспортировки следует избегать ударов и толчков.
- При транспортировке вручную соблюдайте разумные пределы человеческой подъёмной и несущей силы.

### **3.5 Хранение**

- Устройство следует складировать в оригинальной упаковке, в сухом и защищенном от влияния погодных условий месте.
- Избегайте экстремального воздействия жары или холода.
- Избегайте длительного складирования (мы рекомендуем не больше одного года).

### **3.6 Утилизация / Переработка**

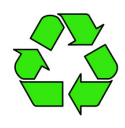

Утилизация должна осуществляться надлежащим и не наносящим ущерба окружающей среде способом, согласно с требованиями положений законодательства соответствующей страны.  $\triangleright$  Разделяйте материалы по сортам и в соответствии с требованиями охраны окружающей среды.

 $\triangleright$  В случае необходимости поручите проведение утилизации специализированному предприятию.

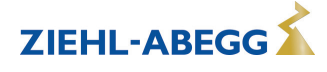

# **4 Монтаж**

# **4.1 Общие указания**

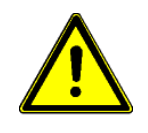

#### **Осторожно!**

Во избежание повреждения устройства в результате ошибок при монтаже или влияния окружающей среды, при механической установке следует соблюдать следующие пункты:

- Перед монтажом устройство следует извлечь из упаковки и проверить на наличие возможных повреждений при транспортировке. В случае наличия повреждения при транспортировке ввод в эксплуатацию недопустим!
- При весе, составляющим более 25 кг для мужчин / 10 кг для женщин, извлечение вентилятора выполняется силами двух человек (согласно REFA). В различных странах эти значения могут отличаться.
- При работе пользуйтесь защитными рукавицами и защитной обувью!
- Прибор следует монтировать на чистой, надёжной поверхности при помощи приспособленных для этой цели средств, и не расчаливать!
- Не разрешается производить монтаж на вибрирующей поверхности!
- При монтаже на стенах облегченной конструкции не должно присутствовать никаких нежелательных повышенных вибраций или же воздействий от ударных нагрузок. В частности, удары дверей, встроенных в стену облегченной конструкции, могут привести к возникновению слишком высоких ударных нагрузок. Поэтому в подобном случае мы рекомендуем не устанавливать устройство непосредственно на стене.
- Сверлильная стружка, винты и прочие посторонние предметы не должны попадать вовнутрь устройства!
- Устанавливайте устройство вне зон движения, но обеспечивайте при этом хороший доступ!
- В зависимости от конструкции корпуса, используйте прилагаемые заглушки для кабельных вводов; обрежьте кабельные вводы по диаметру кабеля или альтернативно установите резьбовые кабельные вводы. Закройте неиспользуемые вводы!
- Не подвергайте устройство прямому воздействию солнечных лучей!
- Устройство предназначено для вертикального монтажа (кабельные входы расположены внизу). Горизонтальный монтаж или монтаж в лежачем положении допускаются только при техническом одобрении со стороны производителя!
- Обеспечивайте надлежащий отвод тепла (см. Технические данные о теряемой мощности).

# **4.2 Требуемая минимальная площадь**

Для обеспечения достаточной вентиляции устройства, со всех его сторон должно быть расстояние не менее 50 мм до стен корпуса, дверок электрошкафа, каналов для прокладки проводов и т.д. Такое же расстояние должно соблюдаться и при монтаже нескольких устройств в непосредственной близости друг от друга.

При установке нескольких устройств одного над другим существует опасность взаимонагрева. Такое расположение допускается только в том случае, если температура всасываемого воздуха верхнего устройства не становится выше допустимой температуры окружающей среды (см. Технические данные). Это означает, что требуется соответствующее увеличение расстояния или тепловое экранирование.

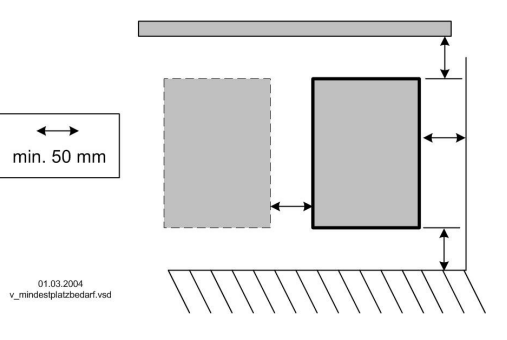

# **4.3 Крепление устройства**

Вид крепления и число точек крепления зависят от исполнения устройства. Для обеспечения надежного крепления должны использоваться все имеющиеся точки крепления. **Действуйте следующим образом:**

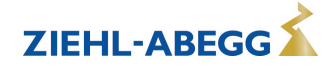

#### **тип PKDM6/10 (PKDM12/15)**

Крепление на трех точках

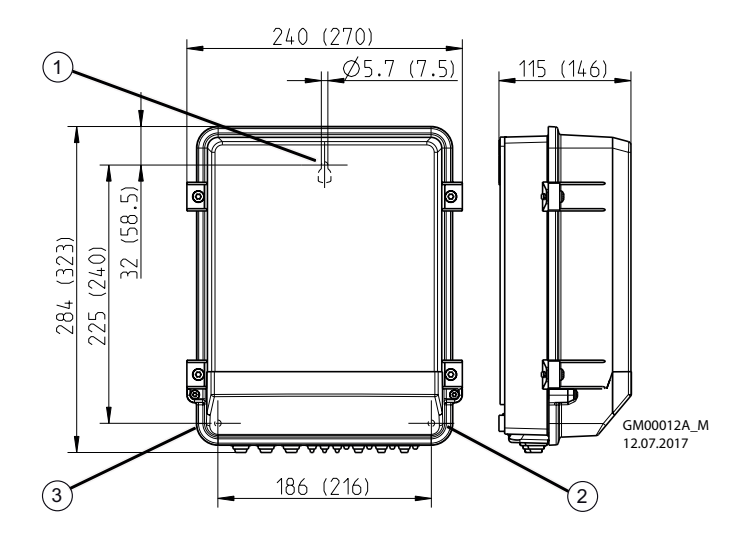

- " Просверлить отверстие для точки крепления "1".
- " Ввернуть винт с плоской головкой на приблизительно 2 мм и подвесить устройство.
- " Снять крышку с корпуса клеммной коробки.
- $\triangleright$  Выровнять устройство и разметить места для обеих нижних точек крепления "2" + "3".
- $\triangleright$  Снять устройство и просверлить отверстия для точек крепления "2" + "3".
- $\triangleright$  Снова подвесить устройство и завинтить винты в точках крепления "2" + "3".

# **тип PKDM20 (PKDM25/35)**

Крепление на четырех точках

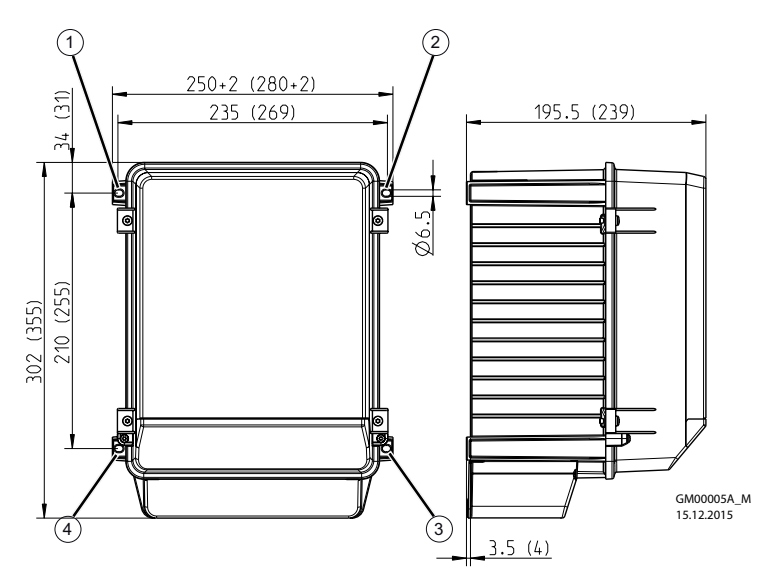

" Просверлить отверстия для точек крепления "1" - "4". " Закрепить устройство с помощью винтов.

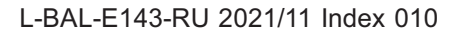

### **тип PKDM25/35E (PKDM50/80E)**

Крепление на четырех точках

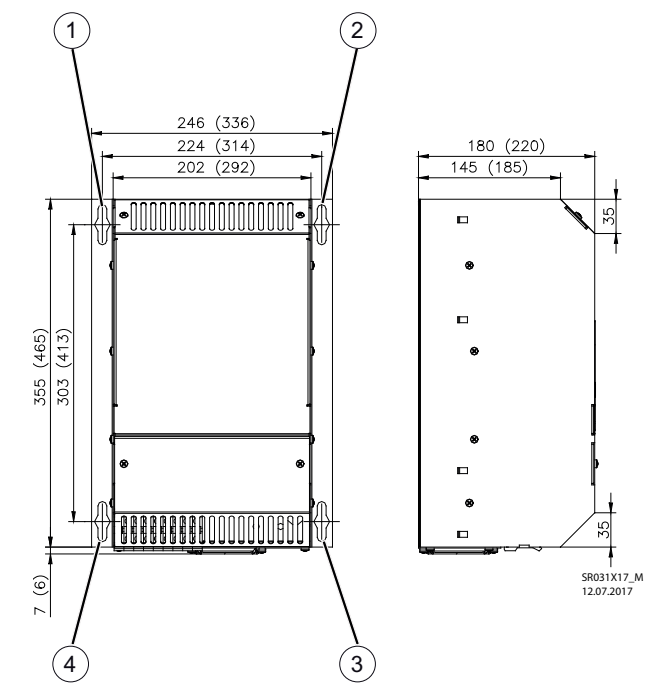

" Просверлить отверстия для 4 точек крепления.

 $\triangleright$  Ввернуть винты "1" - "4" на приблизительно 5 мм и подвесить устройство.

 $\triangleright$  Затянуть винты в точках крепления "1" - "4".

# **Typ PKDM50/80**

Крепление на восьми точках

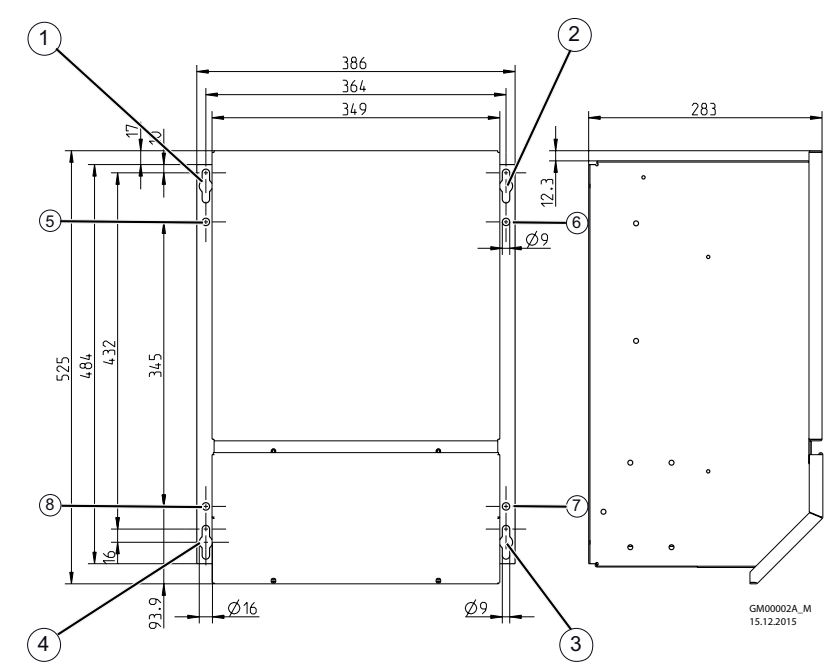

 $\triangleright$  Просверлить отверстия для 8 точек крепления.

 $\triangleright$  Ввернуть винты в точках крепления "1" - "4" на приблизительно 5 мм и подвесить устройство.

 $\triangleright$  Затянуть винты в точках крепления "1" - "4".

 $\triangleright$  Ввернуть и затянуть винты в точках крепления "5" - "8".

# **4.4 Монтаж на открытом воздухе**

Монтаж на открытом воздухе при температуре до -20 °C возможен, если устройство не отключается от источника питания. Расположение устройства должно обеспечивать ему хорошую защиту от атмосферных воздействий, т.е. также необходимо исключить прямое попадание солнечных лучей!

# **4.5 Место установки в условиях сельского хозяйства**

При применении в животноводстве, по возможности, монтируйте устройство не непосредственно в хлеву, а в подсобном помещении с уменьшенным выбросом в воздух вредных веществ. Благодаря этому можно избежать повреждений, вызванных вредными газами (например, парами аммиака, испарениями сероводорода).

### **4.6 Влияние температуры при вводе в эксплуатацию**

Избегайте образования конденсированной влаги и связанных с ней нарушений работоспособности путём хранения устройства при комнатной температуре!

# **5 Монтаж электрооборудования**

### **5.1 Меры предосторожности**

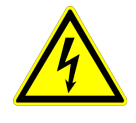

#### **Опасность электрического тока**

- Работы с деталями электрооборудования могут производить только квалифицированные электрики или лица, обученные работе с электрическими приборами, под наблюдением квалифицированного электрика, согласно с правилами техники безопасности.
- Следует учитывать 5 основных правил электробезопасности!
- Никогда не работайте с устройством под напряжением.
- При выполнении монтажных работ необходимо накрыть соседние электрические устройства.
- В противном случае, для обеспечения надежного электрического размыкания может потребоваться выполнение дальнейших мероприятий.
- При любых работах с токопроводящими деталями или линиями всегда должен присутствовать второй сотрудник, в случае необходимости готовый отключить напряжение.
- Необходимо регулярно проверять электрооборудование: вновь закрепить отсоединившиеся соединения, немедленно заменить поврежденные провода и кабели.
- Электрошкаф или все блоки электропитания следует всегда держать закрытыми. Доступ разрешен только уполномоченным лицам с помощью ключа или специального инструмента.
- Не разрешается работа устройства с открытым корпусом, так как внутри устройства находятся токопроводящие, оголённые детали. Несоблюдение данного условия может привести к серьезным травмам.
- Для металлических крышек клеммных коробок или корпуса необходимое защитное соединение между деталями корпуса обеспечивается винтами. Ввод в эксплуатацию допускается только после того, как эти винты будут снова установлены надлежащим образом!
- Пользователь устройства несет ответственность за соблюдение электромагнитной совместимости всей установки согласно местным действующим нормам.
- Не допускается использование металлических винтов в деталях корпуса, изготовленных из пластмассы, так как не происходит выравнивание потенциалов.
- Электрооборудование ни в коем случае нельзя чистить с помощью воды или иных жидкостей.

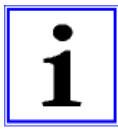

### **Информация**

Все подключения представлены в приложении к данному Руководству по эксплуатации (увидеть Схема соединений)!

#### **5.2 Монтаж с соблюдением электромагнитной совместимости**

#### **5.2.1 Линия двигателя**

Соответствующим нормативом в отношении излучения помех является EN 61000-6-3. Его требования выполняются при помощи неэкранированного питающего провода электродвигателя.

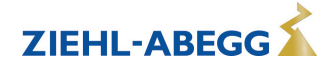

### **5.2.2 Линии цепи управления**

Во избежание паразитной связи необходимо соблюдать должное расстояние между сетевыми линиями и линиями двигателя. Длина линий цепи управления не должна превышать 30 м; начиная от 20 м, их следует экранировать! При использовании экранированной линии, экран должен быть соединён с заземляющим проводом с одной стороны, т.е. у регулирующего устройства (как можно более короткое соединение с низким уровнем индукции!).

### **5.2.3 Ток высшей гармоники для устройства ≤ 16 A**

Согласно EN 61000-3-2 эти устройства относятся к категории "профессиональных" устройств. Допускается подключение к сети низковольтного напряжения (общественные сети), если это будет разрешено соответствующим компетентным энергоснабжающим предприятием. Указание: до максимального выходного тока, составляющего около 4 А, предельные значения соблюдаются без ограничений.

Исключение для Германии: поставщик электроэнергии руководствуется техническими условиями подключения ТАВ2007, допускающих использование устройств импульcно-фазового управления вплоть до подключаемых мощностей, составляющих 3,4 кВA на одну фазу.

#### **5.2.4 Токи высших гармоник и полное электрическое сопротивление сети для устройств > 16 A и ≤ 75 A**

Выписка из EN 61000-3-12 действительна для устройств с расчетным значением тока > 16 A и ≤ 75 A, которые предусмотрены для подключения к общедоступной сети низкого напряжения.

Данное устройство соответствует IEC 61000-3-12 при условии, что мощность короткого замыкания SSC в точке подключения оборудования клиента к общедоступной сети превышает или равна RSCE х Sequ. Монтажник или пользователь устройства несут ответственность за обеспечение подключения устройства, если это потребуется после проведения консультаций с оператором распределительных сетей, только в точке подключения с мощностью короткого замыкания  $S_{SC}$ , которая является большей или равной  $R_{SCE}$  х  $S_{equ}$ .

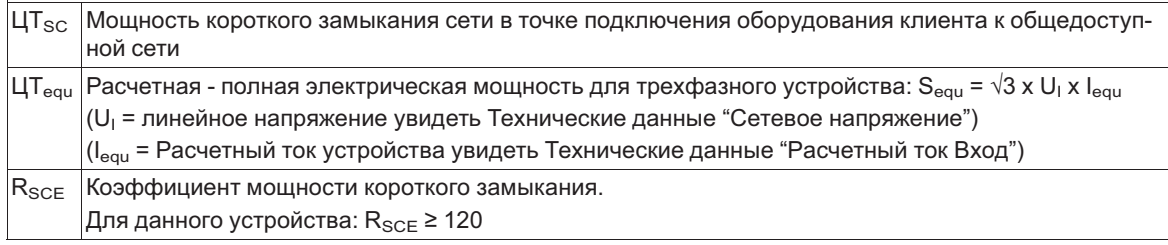

# **5.3 Подключение к сети**

#### **5.3.1 СЕТ. НАПРЯЖЕНИЕ**

Подключение к сети осуществляется на клеммах: PE, L1, L2, L3 и N. При этом необходимо обязательно следить за тем, чтобы сетевое напряжение находилось в пределах допускаемых отклонений ( Технические данные и прикрепленная сбоку фирменная табличка). Подключение нулевого провода "N" используется только лишь для уменьшения величины тока утечки. Для функционирования устройства оно не имеет никакого значения, такое подключение может отсутствовать в случае сети питающего напряжения без нулевого провода.

#### **5.3.2 Требуемые характеристики качества сетевого напряжения**

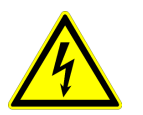

### **Опасность электрического тока**

Сетевое напряжение должно соответствовать характеристикам качества EN 50160 и нормам напряжения, определённым в IEC60038!

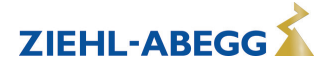

#### **5.3.3 Применение в системе компьютерного управления.**

В информационно-вычислительной системе нулевая точка не заземляется; при коротком замыкании между одной фазой (например, "L1") и защитным проводом "PE", на защитный провод подается потенциал "L1".

#### **Чтобы обеспечить бесперебойную работу в данном случае следует:**

- 1. соединить "GND" потенциал контрольного соединения с потенциалом защитного соединения.
- 2. нельзя подключать "N".

#### **При соединении "GND" потенциала контрольного соединения с потенциалом защитного соединения, необходимо соблюдать следующее (за исключением релейных контактов без потенциала):**

- 1. для подсоединения использовать только провода, адекватные для сетевого напряжения и окружающей среды.
- 2. подсоединять только через соответствующие переходные усилители.

# **5.4 Системы с аварийными выключателями избыточного тока**

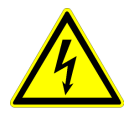

### **Опасность электрического тока**

Вследствие возможности тока утечки при подключении мы рекомендуем использовать аварийные выключатели избыточного тока с малым замедлением. Таким образом, возможно избежать ложные отключения.

Для систем без подключения нулевого провода сетевое подключение.

# **5.5 Подключение двигателя**

Подключение двигателя проводится у клемм: PE, U, V, W. К прибору можно подключать несколько двигателей. При этом сумма максимального тока регулировки всех двигателей (данные для электронного регулирования напряжения) не должна превышать расчётный ток прибора.

Если максимальный ток регулировки для электронного регулирования напряжения неизвестен, следует учитывать допуск к расчётному току двигателя.

У двух и четырёхполярных двигателей эта величина колеблется около 25%, у шестиполярых двигателей - около 20%, у восьми и десятиполярных двигателей - около 15%, а у двигателей с большей полярностью - около 5%.

При настройке двигателей других производителей необходимо выяснить у производителя возможность регулирования и максимальную силу тока для электронного регулирования напряжения.

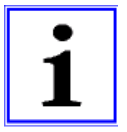

#### **Информация**

- Рекомендуется оборудовать каждый вентилятор отдельным устройством защиты электродвигателя.
- Для двигателей с термодатчиками "TP" (позистор), напр.: тип U-EK230E
- Для двигателей с термостатными выключателями "TB" (термоконтакты), напр.: тип STDT16 или AWE-SK (  $\epsilon$  Приложение: пример схемы подключения для нескольких двигателей с полным устройством защиты двигателя тип STDT.)

# **5.5.1 Шумы двигателя**

При регулировке вентиляторов с помощью электронных регуляторов напряжения могут возникнуть (обусловленные системой) шумы двигателя (фазовая отсечка = ряд типоразмеров " P..."), которые могут восприниматься в качестве неисправности.

У быстро движущихся вентиляторов с высоким уровнем воздушного шума, эти шумы относительно незначительны. У медленно движущихся вентиляторов с низким уровнем воздушного шума, эти шумы могут доминировать из-за резонансных явлений в нижней части диапазона скорости вращения.

В системах, где особенно важен уровень создаваемого шума, мы рекомендуем использовать наш частотный преобразователь с встроенным синусоидальным фильтром **Fcontrol**.

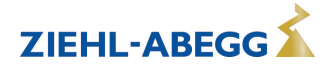

# **5.6 Защита двигателя**

Защита двигателя возможна при помощи подключения термостатных выключателей "TB" (термоконтактов) или термодатчиков "TP" ( позисторов).

- При подключении нескольких двигателей необходимо убедиться, что термостатный выключатель "TB" или термодатчик "TP" подключены параллельно. К одному прибору разрешается подключать не более шести отдельных термодатчиков "TP" (DIN 44081 или DIN 44082) методом серийного подключения. В зависимости от типа двигателя используются, по меньшей мере, два или три индивидуальных наполнителя.
- Наблюдение за двигателями на участке "Ex"<sup>участке</sup> не допускается. В системах такого типа необходим дополнительный расцепляющий прибор; отключение осуществляется при помощи отдельного контроллера для управления двигателем.

При срабатывании подключённого термостатического выключателя или датчика температуры размыкание между двумя клеммами "TB/TP" устройство отключается и не включается повторно.

Якорь реле "K1" опущен, клеммы "11" - "12" перемкнуты. Сигнальная лампа мигает с кодом |2|( Эдиагностика / Неисправности).

### **Возможности повторного включения после охлаждения привода, т.е. при восстановлении соединения между обеими клеммами "TB" путём:**

- отключения и повторного включения сетевого напряжения.
- Через цифровой вход на дистанционное управление (разблокирование ВКЛ. / ВЫКЛ.).

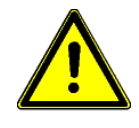

# **Осторожно!**

- На клеммы "TB/TP" нельзя подавать внешнее напряжение!
- При осуществлении включения байпаса или в случае устройств с главным выключателем в положении "100 %", внутренее защитное реле электродвигателя не работает. В подобном случае при определенных обстоятельствах потребуется дополнительный контроль работы электродвигателя.

# **5.7 Подключение сигнализации или датчиков (аналоговый вход 1, аналоговый вход 2)**

Устройство имеет 2 аналоговых входа: аналоговый вход 1  $\boxed{[6]}$  и аналоговый вход  $\boxed{[2]}$ . Подключение зависит от программируемого режима работы и от используемого сигнала датчика.

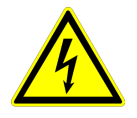

# **Опасность электрического тока**

Ни в коем случае не подавайте сетевое напряжение на вход сигнала! Следует обращать внимание на правильность полярности задающего сигнала или сигнала активного датчика!

### **5.7.1 Задающий сигнал при работе в качестве задатчика частоты вращения электродвигателя 1.01**

Заводской установкой является настройка аналогового входа 1  $\boxed{E1}$  для работы в качестве задатчика частоты вращения электродвигателя с выходом 0 - 10 В. Посредством внутреннего dip-переключателя возможны дальнейшие настройки ( Базовые установки).

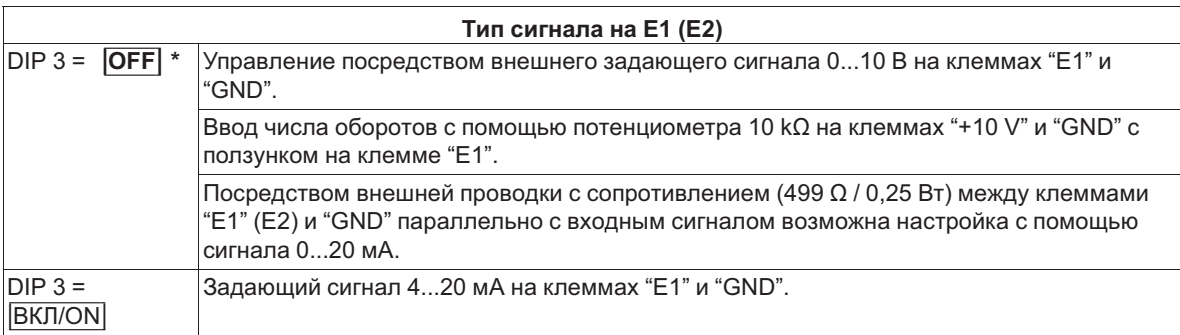

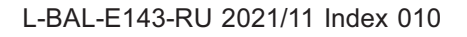

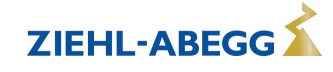

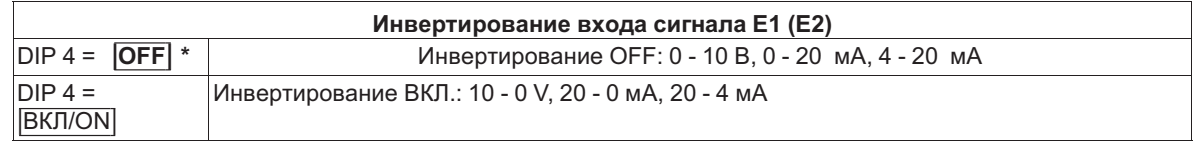

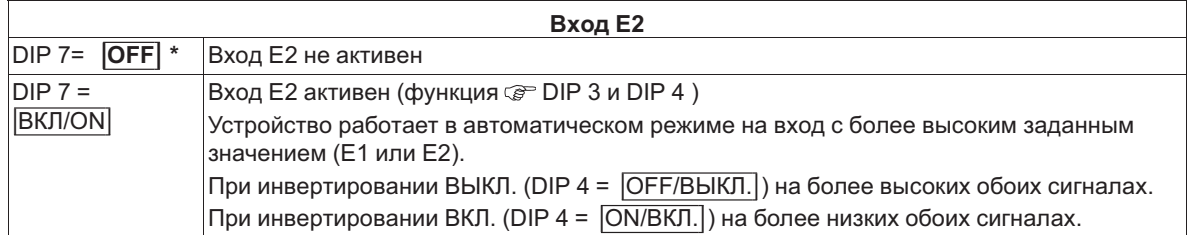

*\* заводская настройка*

Диаграмма: задающий сигнал и выходное напряжение (омическая нагрузка)

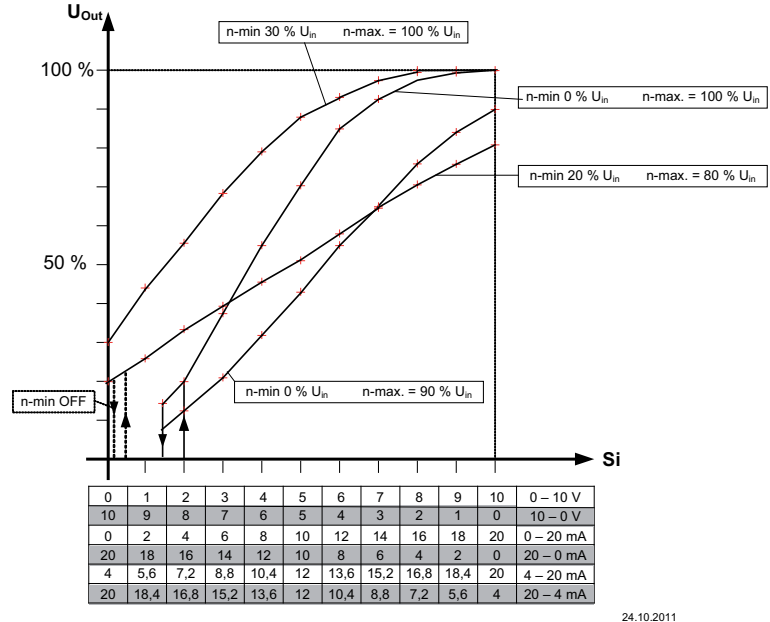

24.10.2011 v\_ua\_pkdm\_101.vsd

*Uout Выходное напряжение (Электродвигатель) Si Задающий сигнал*

*n-min Настройка минимального выходного напряжения n-макс Настройка максимального выходного напряжения*

*Uвх Сетевое напряжение Выход*

*n-мин ВЫКЛ/OFF Работа с отключением минимальной вентиляции (DIP 5 = ВКЛ/ON)*

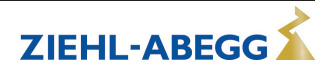

# **5.7.2 Подключение датчика при работе в качестве Р-регулятора 2.01 ... 3.02**

При работе в качестве Р-регулятора (DIP 1 =  $\overline{[ON/BK\Pi]}$ ) аналоговый вход 1  $\overline{[E1]}$  предварительно настраивается для работы в качестве регулятора давления конденсации (DIP 2 = |OFF/ВЫКЛ|) с входом 4 - 20 мA. Посредством внутреннего dip-переключателя возможно осуществление дальнейших настроек ( Базовые настройки).

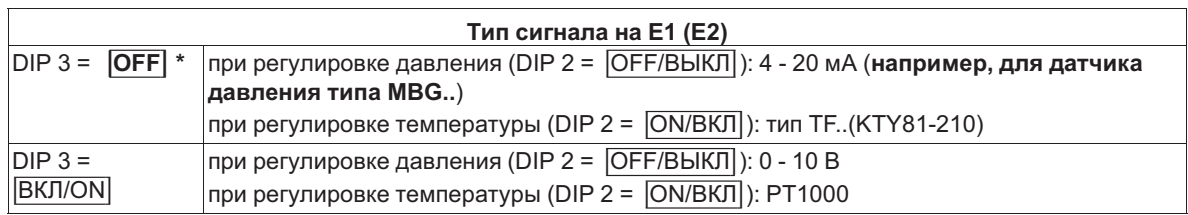

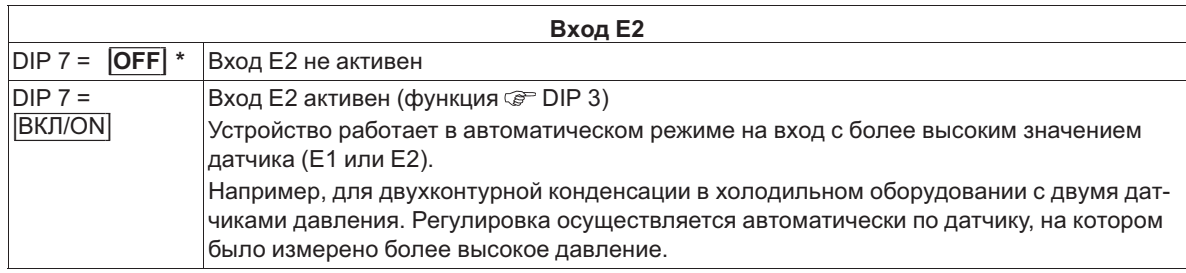

*\* заводская настройка*

- При подключении **пассивных** датчиков температуры TF.. (KTY81-210) или PT1000 к клеммам "E1 / T" или "E2 / T" можно не обращать внимание на полярность Для обеспечения высокой помехоустройчивости непосредственно к датчику необходимо подключить конденсатор (параллельно 1нФ). Датчики температуры фирмы Ziehl-Abegg типа TF.. (KTY81-210) снабжены встроенным конденсатором.
- При подключении **активных** датчиков к клеммам "E1 / GND" или"E2 / GND" следует обращать внимание на правильность полярности, так как интегрированно питающее напряжение 24 В постоянного тока.
- В случае датчиков выполненных в двухпроводной системе (сигнал 4 20 мА) подключение осуществляется к клеммам "E1 / 24 В" или "E2 / 24 В", соединение "GND" отсутствует.

# **5.8 Выходное напряжение 0 - 10 В (A1 = аналоговый вывод 1)**

Подключение к клеммам "A1" - "GND" = "аналоговый выход 1" (макс.ток 10 мА). Не допускается соединение друг с другом выходов нескольких устройств!

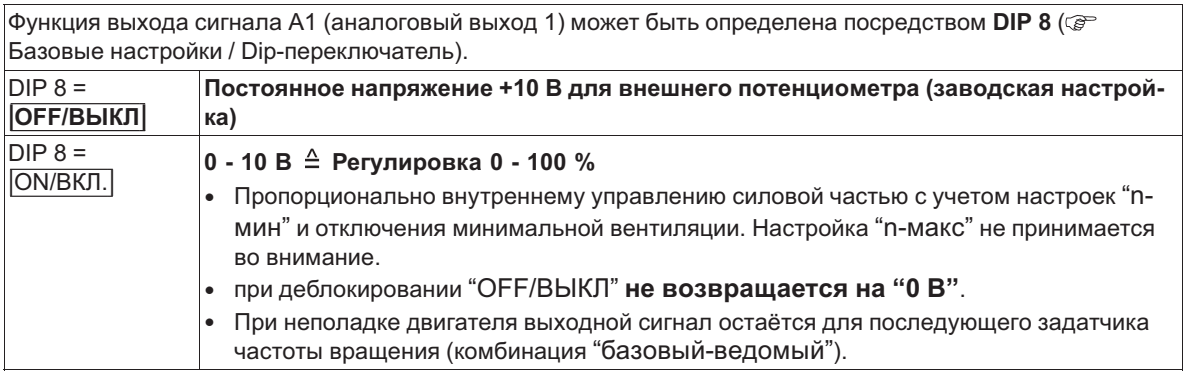

# **5.9 Обеспечение электропитания для внешних устройств (+24В, GND)**

Для внешних устройств, например, для датчика, встроено питающее напряжение (макс. ток нагрузки см. Технические данные).

При возникновении перегрузки или короткого замыкания (24 В - GND), происходит отключение внешней подачи питания (самовосстанавливающийся предохранитель). Устройство приводится в действие через "Сброс" и работает дальше.

- Не допускается соединение друг с другом выходов напряжения нескольких устройств!
- Не допускается соединение друг с другом выходов напряжения в устройстве!

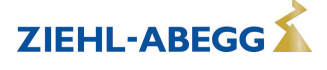

# **5.10 Цифровые входы (D1, D2)**

Управление через контакты без потенциала, подключается малое напряжение около 24 В постоянного тока.

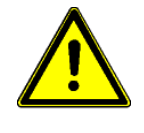

#### **Осторожно!**

При дистанционном управлении регулятора в выключенном состоянии активация отсутствует (отсутствие разделения потенциалов согласно VBG4 §6)! Ни в коем случае не подавать сетевое напряжение на цифровые входы!

Не допускается соединение друг с другом входов нескольких устройств!

# **5.10.1 D1 = деблокирован (устройство ВКЛ. / ВЫКЛ.)**

### **Отключение электроникой и Сброс после возникновения неисправности электродвигателя через беспотенциальный контакт на клеммах "D1" - "D1"**

- Устройство "ВКЛ." при замкнутом контакте.
- Устройство "ВЫКЛ." при разомкнутом контакте.
- Якорь реле "K1" остается втянутым, клеммы 11 14 перемкнуты. Сигнальная лампа мигает с кодом  $\lceil \cdot \rceil$  ( $\mathcal{F}$  Диагностика / Неисправности).

### **5.10.2 D2 = Реверсирование функции регулировки**

При работе в качестве P-регулятора **2.01** .. **3.02** , цифровой вход "D2" может использоваться для реверсирования действия функции регулировки.

#### **Для работы регулировки существуют две функции:**

- $\phi$ акт. > Задан. = n+" $\triangleq$  возрастание регулировки при возрастании фактического значения выше заданного.
- $\phi$ акт. < Задан. = n+" $\triangleq$  возрастающее регулирование при падении фактического значения ниже заданного.

Если клеммы "D2" - "D2" будут перемкнуты, то устройство будет работать с функцией, которая является противоположной функции, настроенной с помощью DIP 4!

# **5.11 Выход реле (К1)**

Внешнее сообщение о неполадках возможно посредством беспотенциальных контактов встроенного реле (макс. нагрузка на контакт  $\mathcal{F}$ Технические данные и план подключения). При работе якорь реле втянут, т.е. клеммы "11" и "14" перемкнуты. В случае неисправности якорь реле опущен, перемкнуты клеммы "11" и "12" ( $\mathcal{P}$  Диагностика / Неисправности).

- Неисправность при: аварии сетевого напряжения, неисправности внутреннего полупроводникового предохранителя, неисправности внутренней регулировки питающего напряжения, перегрева электродвигателя (подключены термостатический выключатель "TB", термоизмерительный зонд "TP").
- В случает неисправности датчика (только при работе в качестве Р-регулятора **2.01** .. **3.02** ) она индицируется только посредством светового кода сигнальной лампы (код  $\boxed{3}$ ), реле остается втянутым.
- При отключении через деблокирование (D1 = цифровой вход 1) реле остается втянутым.

# **5.12 Передача данных**

#### **5.12.1 Объединение в сеть посредством MODBUS-RTU**

Устройство снабжено интерфейсом RS-485 для объединения в сеть посредством протокола MODBUS. Подключение к: "A (D+)", "B (D-)" и "GND".

Адресация происходит через ПК с соответствующим программным обеспечением.

В качестве альтернативы для объединения в сеть посредством MODBUS может использоваться интерфейс USB.

Можно непосредственно соединить друг с другом максимум 64 абонента, а последущие 63 абонента соединяются между собой через промежуточный усилитель линии связи.

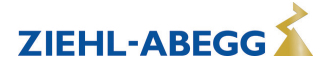

### **5.12.2 Структура сети и параметр интерфейса RS-485**

Необходимо обращать внимание на правильность подключения, т. е. "A (D+)" также должно быть подключено к "A (D+)" следующего устройства. Это равным образом действительно для "B (D-)".

Кроме того, должно быть изготовлено соединение "GND", так как неравный потенциал (свыше 10 В!) приводит к повреждению интерфейса RS-485 (например, удар молнии).

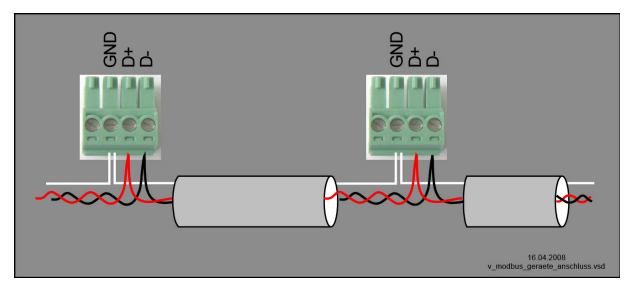

общий пример подключения устройств при помощи протокола MODBUS

Линия передачи данных должна идти от одного устройства к следующему устройству. Другие типы выполнения проводного монтажа не допускаются! Для передачи данных всегда должны использоваться только два провода одной линии (twisted pair).

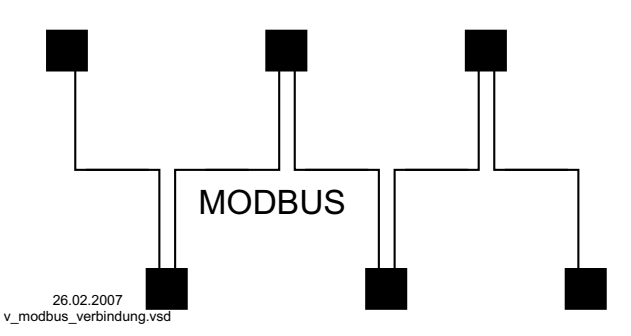

Пример соединения MODBUS

#### **Рекомендации относительно типов проводки**

- 1. Провода CAT5 / CAT7
- 2. J-Y (St) Y 2x2x0,6 (телефонный провод)
- 3. AWG22 (2x2 скрученный)

При использовании телефонного провода с четырьмя жилами мы рекомендуем следующую загрузку:

"A (D+)" = красный, "B (D-)" = чёрный, "GND" = белый

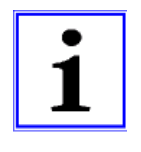

#### **Информация**

- Соблюдайте достаточное расстояние от сетевой проводки и проводов электродвигателя (мин. 20 см).
- Кроме соединительных проводов "A (D+)", "B (D-)" и "GND" линии передачи данных, не допускается использование каких-либо других жил провода передачи данных.
- Общая максимальная длина линии составляет 1000 м (в случае CAT5/7 500 м).

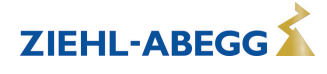

#### **Экранирование**

В обычных случаях не требуется применение экранированных проводов, но предлагается обеспечение эффективной защиты от электромагнитных помех, и, в особенности, от высоких частот. Тем не менее, эффективность экранирования зависит от тщательности монтажа провода.

Если используется экранированный провод, экран должен быть, как минимум, с одной стороны подключен к "PE" (предпочтительно к базовой клемме). При осуществлении двухстороннего контакта экрана необходимо учесть возможное появление переходного тока!

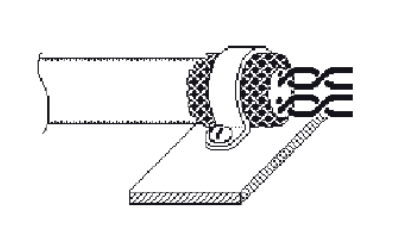

Правильное подключение экрана Неправильное подключение экрана

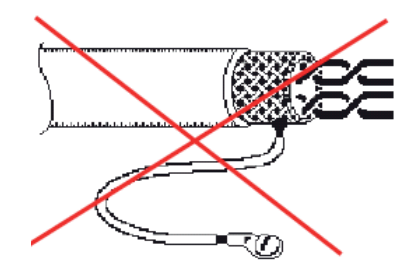

#### **Параметры интерфейса по умолчанию**

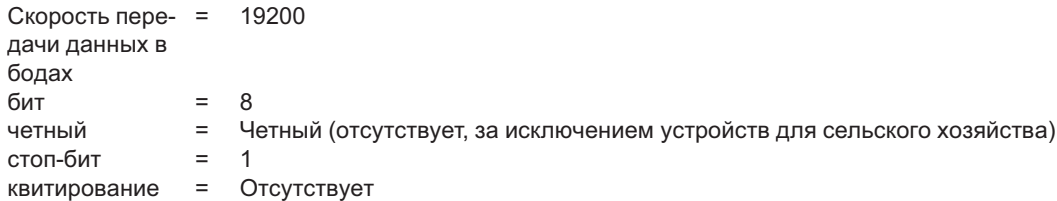

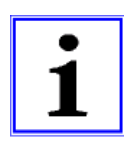

#### **Информация**

В случае возникновения неясностей, через Отдел технической информации регулировочных систем вентиляционной техники V-STE можно запросить наш Технический информационный листок "Структура сети протокола Мodbus R-TIL08\_01". В нем содержится подробная информация по теме "MODBUS".

#### **5.12.3 Интерфейс USB**

В случае необходимости, через интерфейс USB можно производить обновление программного обеспечения. При этом просим связаться с нашим Отделом поддержки V-STE по регулировочным системам вентиляционного оборудования.

По запросу мы предоставим в Ваше распоряжение программу, неоходимую для связи с ПК (Virtual COM Port).

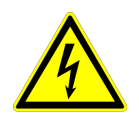

#### **Опасность электрического тока**

**Штекер J1** только для обновления программного обеспечения через интерфейс USB на оба PIN. Прибор не включается, если этот штекер не вставлен на оба PIN! Не вставляйте штекер под напряжением, учитывайте указания мер безопасности!

#### **5.13 Потенциал подключения управляющего напряжения**

Места подключения управляющего напряжения (< 30 В) относятся к общему потенциалу GND (исключение: беспотенциальные контакты реле). Между местами подключения управляющего напряжения и защитным проводом имеется разделение потенциалов. Необходимо обеспечить, чтобы максимальное постороннее напряжение в местах подключения управляющего напряжения не превышало 30 В (между клеммами "GND" и защитным проводом "PE"). При необходимости можно выполнить соединение с потенциалом защитного провода; установить мост между клеммой "GND" и соединением "PE" (клемма для экранирования).

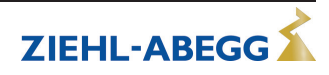

# **6 Органы управления и элементы индикации**

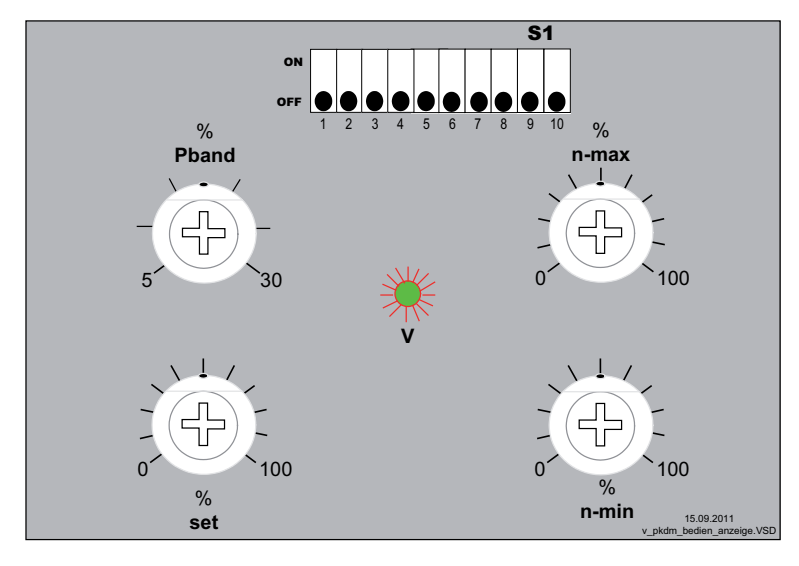

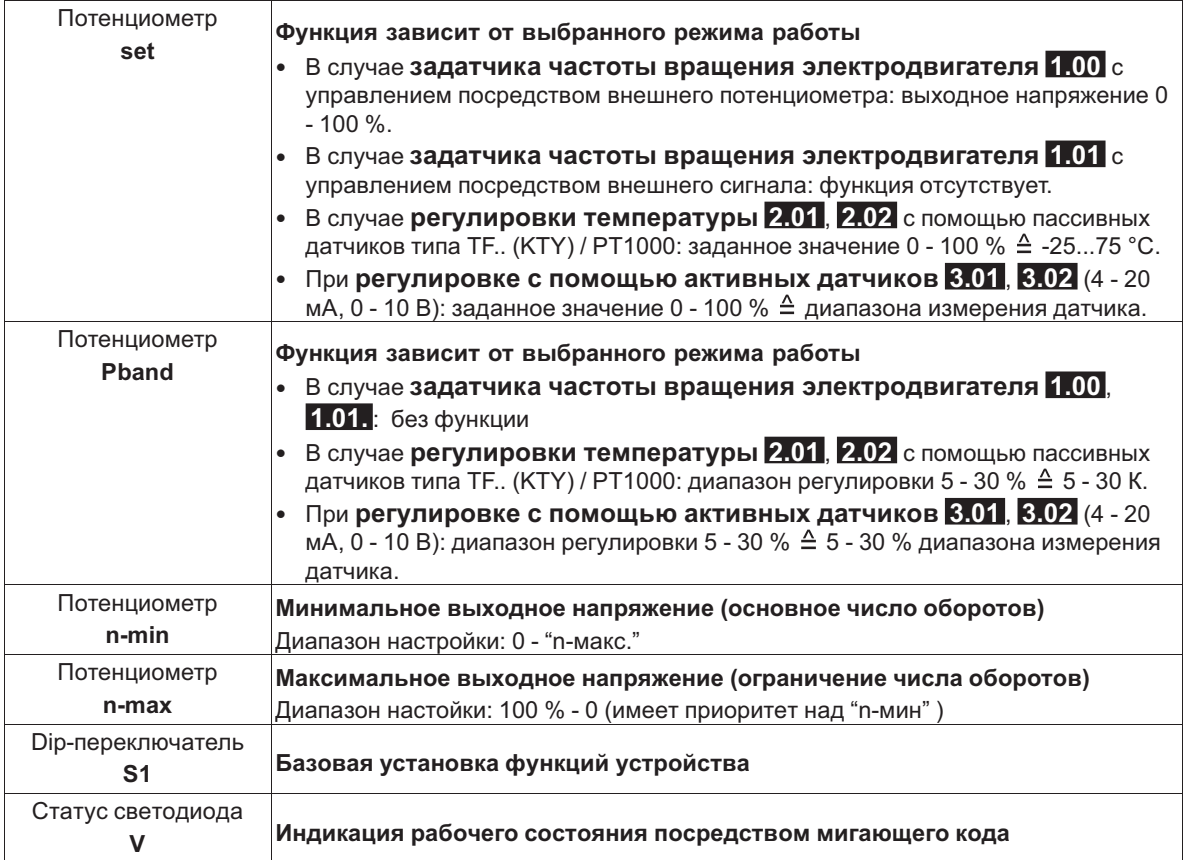

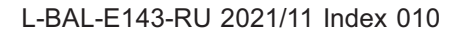

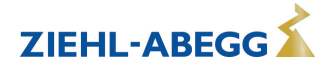

# **7 Базовая установ**

- **7.1 Программирование желаемой функции (задатчик частоты вращения электродвигателя / P-регулятор)** 
	- Возможно применение в качестве задатчика частоты вращения электродвигателя или в качестве P-регулятора. Функции могут быть определены перед вводом в эксплуатацию посредством внутреннего переключателя (Dipswitch) на "S1".
	- **Заводской установкой всех Dip-переключателей является их установка в положении |ВЫКЛ./OFF| для работы в качестве задатчика частоты вращения электродвигателя 1.01 с внешним задающим сигналом 0 - 10 В.** Ниже представлены основные установки Dip-переключателя для дальнейших режимов работы, в зависимости от желаемой функции требуются дальнейшие согласования ( Фрункция Dip-переключатель).

**Заводской установкой всех Dip-переключателей является их установка в положении |ВЫКЛ/OFF| = работа в качестве задатчика частоты вращения электродвигателя 1.01**

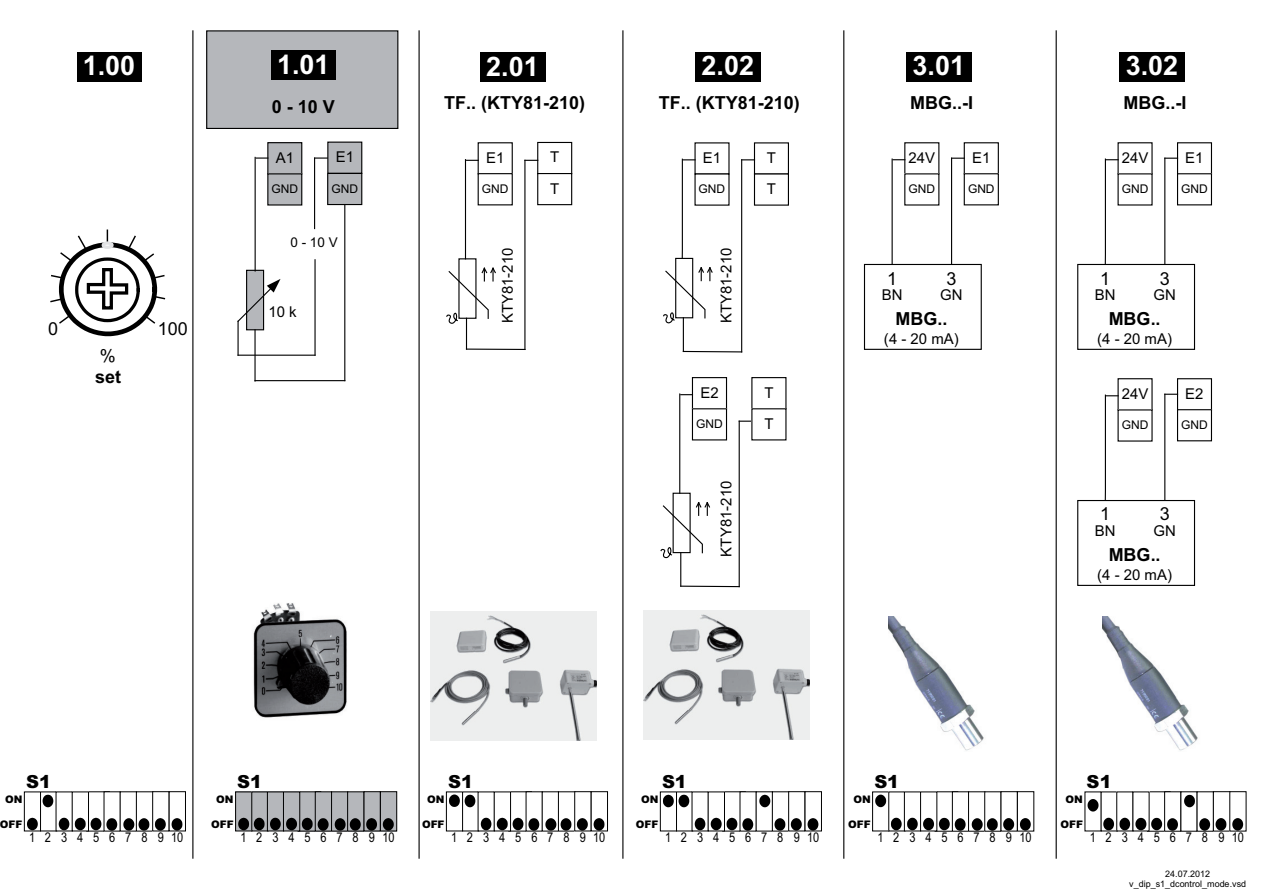

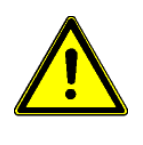

### **Осторожно!**

Не обслуживайте находящийся под напряжением переключатель! Соблюдайте правила техники безопасности!

Часть измененных функций активизируется только после повторного включения сетевого напряжения!

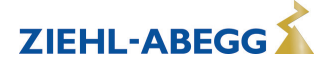

# **7.2 Выбор режима работы**

Простая установка возможна посредством применения рабочих режимов.

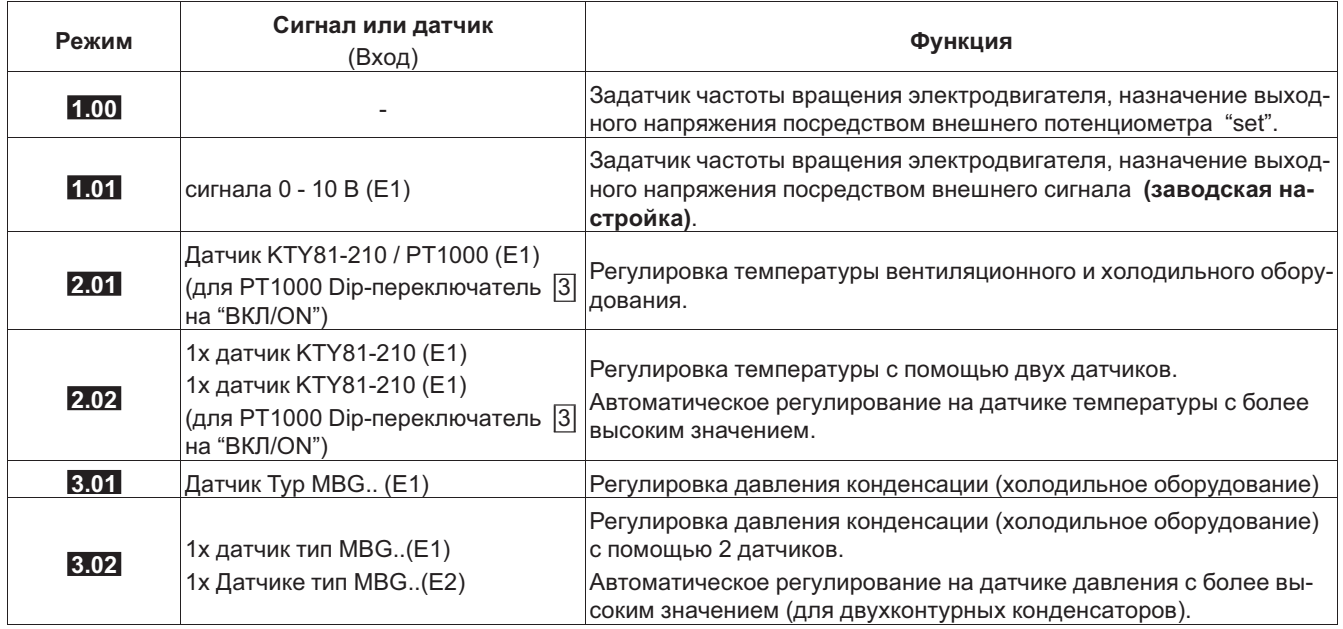

# **7.3 Dip-переключатель при работе в качестве задатчика частоты вращения электродвигателя: 1.00 , 1.01**

При работе в качестве задатчика частоты вращения электродвигателя(DIP  $|1| = |BHKJ/OFF|$ ) выходное напряжение задается вручную через встроенный потенциометр, внешний потенциометр или же с помощью задающего сигнала.

Желаемая функция назначается с помощью Dip-переключателя **S1**.

Положение заводской установки всех Dip-переключателей = |ВЫКЛ./OFF|.

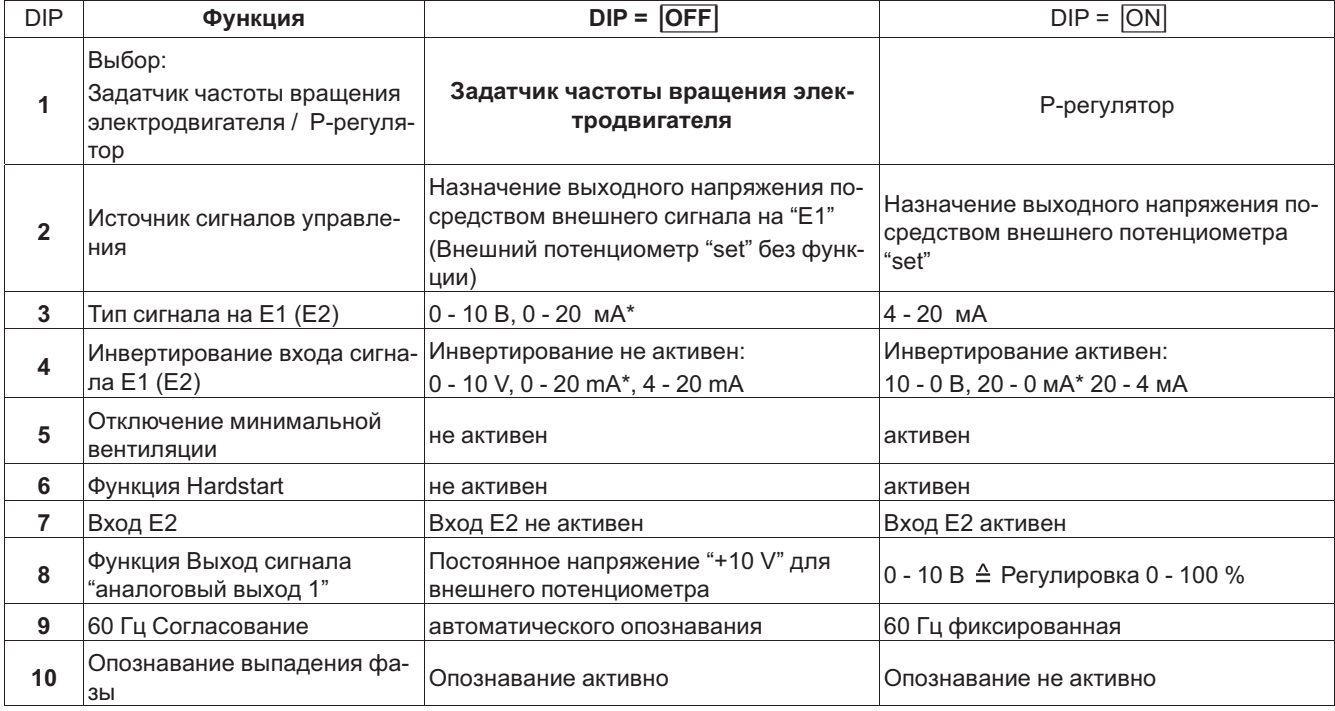

Посредством внешней проводки с сопротивлением (499  $\Omega$  / 0.25 Bm) между клеммами "E1" (E2) и "GND" парал*лельно с входным сигналом возможна настройка с помощью сигнала 0...20 мА.*

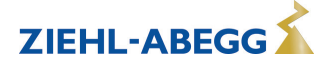

**7.4 Dip-переключатель при работе в качестве P-регулятора: 2.01 , 2.02 , 3.01 , 3.02** При работе в качестве Р-регулятора (DIP  $|1| = |BKT/ON|$ ), фактическое значение, измеренное на сенсорном датчике, сравнивается с установленным номинальным значением. Выходное напряжение, и, следовательно, число оборотов подключенного электродвигателя, изменяется автоматически в зависимости от заданных параметров. Желаемая функция назначается с помощью Dip-переключателя **S1**.

Положение заводской установки всех Dip-переключателей = |ВЫКЛ./OFF|.

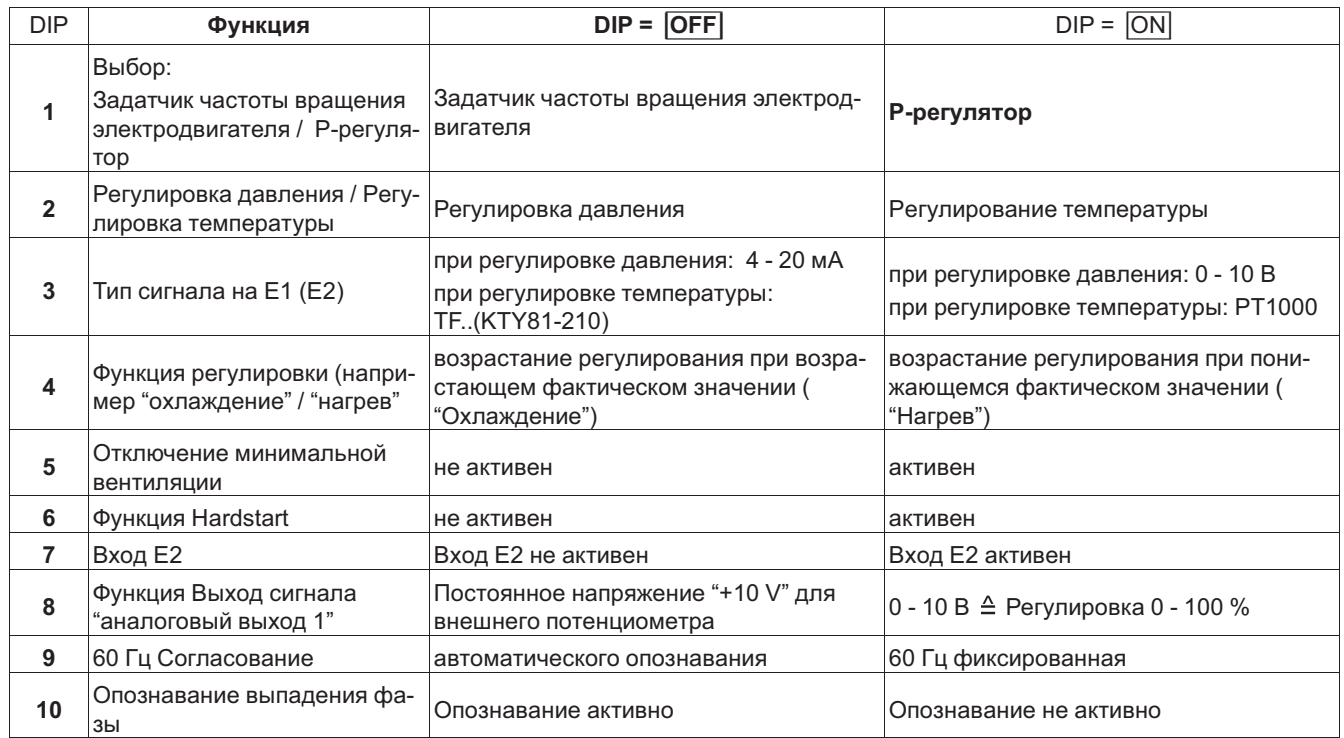

# **7.5 Минимальный обдув DIP 5**

# **7.5.1 При режиме работы в качестве задатчика числа оборотов 1.01**

Не устанавливается "n-min", таким образом, выходное напряжение постоянно подается обратно с уменьшением регулирующей величины до "0" (отключение при менее приблизительно 2 % регулирующей величины).

**Без отключения минимального количества воздуха (DIP 5 = |ВЫКЛ.|= фабричная установка)** 

• Если было установлено минимальное число оборотов "n-min" (например, 20 %), то отключение вентилятора не происходит. Т.е. обеспечивается минимальная вентиляция (вентилятор не работает с установкой "n-min").

# **С отключением минимального количества воздуха (DIP 5 = |ВКЛ.|)**

- При регулирующей величине, составляющей менее приблизительно 2 %, происходит переключение с настройки "n-min"на "0".
- При регулирующей величине, составляющей более приблизительно 5 %, происходит повторное переключение на значение настройки "n-min".

Функциональная диаграмма Настройки для работы в качестве задатчика частоты вращения электродвигателя.

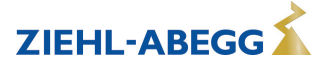

# **7.5.2 При работе в качестве P-регулятора (начиная с 2.01 )**

#### **Без отключения минимального количества воздуха (DIP 5 = |ВЫКЛ.|= фабричная установка)**

- Если не установлено "n-мин", то при достижении заданного значения вентилятор не включается.
- Если установлено "n-мин" (напр.: 20%), вентилятор не отключается. Т.е. постоянно обеспечивается минимальная вентиляция (вентилятор не работает с установкой "n-мин").

#### **С отключением минимального количества воздуха (DIP 5 = |ВКЛ.|)**

- При достижении заданного значения регулирование уменьшается до "0 %", а при заданном значении "nмин" - уменьшается до установленного значения.
- При фактическом значении = заданному значению осуществляется переключение с "n-мин" на "0". Гистерезис (ВКЛ. / ВЫКЛ.) около 2,5 % от 100 % заданного значения.

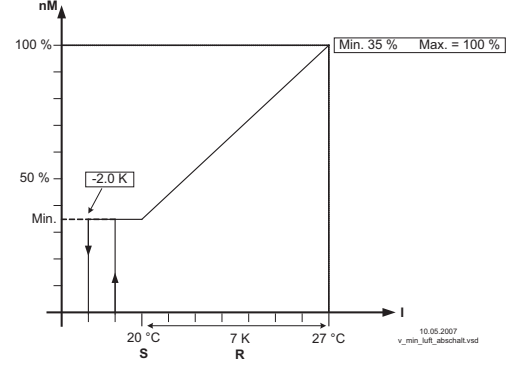

Отключение минимальной вентиляции (схематиче-

- ский рисунок) *nM Число оборотов электродвигателя*
- *S Заданное значение R Диапазон Вент*
- *I Факm. значение*

# **7.6 Функция Hardstart DIP 6**

Специальная функция для пуска электродвигателя с полным выходным напряжением.

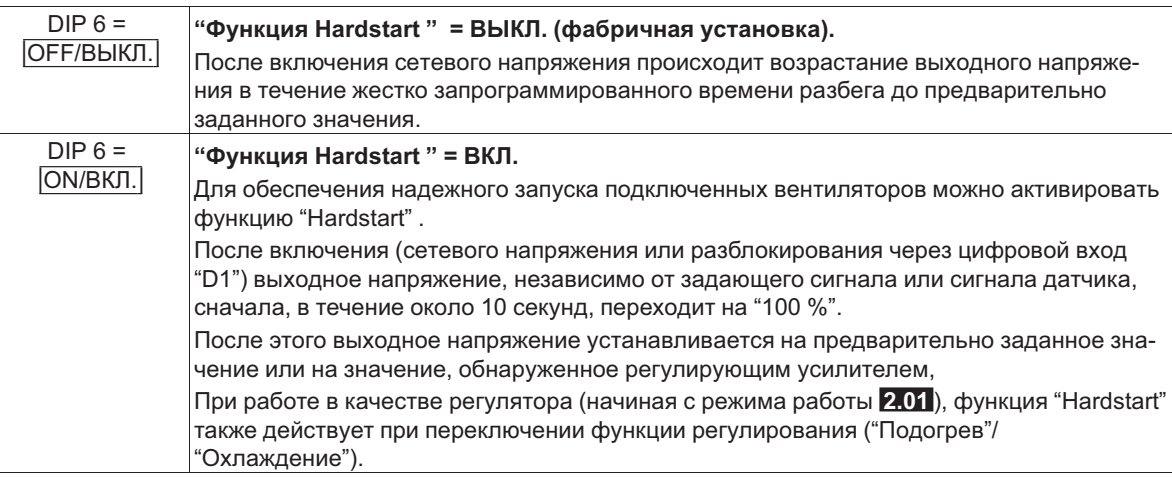

# **7.7 Адаптация к CosPhi мотора**

Исходящее напряжение прибора зависит от индуктивности двигателя (CosPhi).

- При работе в качестве задатчика числа оборотов, вследствии этого, максимальное выходное напряжение может быть достигнуто уже ниже уровня максимального входного сигнала  $(<10 B)$ .
- При работе в качестве Р-регулятора, максимальное выходное напряжение может быть достигнуто уже при минимальном отклонении регулируемой величины от заданного значения.

Для согласования CosPhi потенциометр выходного напряжения "n-макс." следует поворачивать влево до тех пор, пока не будет достигнуто точно измеренное максимальное выходное напряжение (с помощью мультиметра TRUE-RMS).

Эта настройка должна быть произведена при макс. мощности вентилятора. При использовании радиальных вентиляторов должны быть открыты все заслонки.

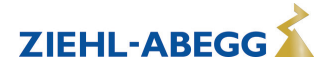

# **7.8 Приспособление к сети с особыми параметрами**

### **7.8.1 Фиксированные 60 Гц Согласование DIP 9**

При включении происходит автоматическое опознавание частоты сети (50 или 60 Гц) и использование тиристоров для управления зажиганием.

Если в исключительных случаях не может быть опознана частота сети 60 Гц, может потребоваться фиксированное согласование (авария сети, так как устройство будет работать на 50 Гц, если не было опознано 60 Гц).

Если фиксированное согласование будет выпонено при 50 Гц, то устройство перейдет в режим аварии сети ( Э Диагностика / Неисправности).

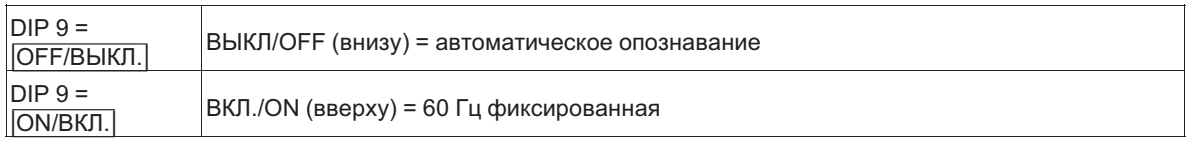

### **7.8.2 Контроль фазы выключен DIP 10**

Устройство располагает встроенным контролем фаз ( Диагностика / Неисправности: авария сети).

Для специальных применений (например, при нестабильном электропитании, при положении по фазе отклоняющемся от 120° на генераторе или при работе трансформатора) он может быть отключен после проведения консультаций с фирмой ZIEHL-ABEGG.

Следовательно, электродвигатель больше не будет защищен от ДВУХФАЗНОЙ РАБОТЫ (необходимо учитывать содержание раздела Защита электродвигателя).

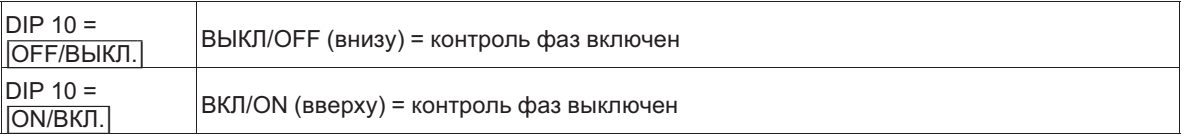

# **8 Ввод в эксплуатацию**

# **8.1 Предпосылки для ввода в эксплуатацию**

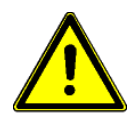

# **Осторожно!**

1. Устройство должно монтироваться и подключаться согласно с Руководством по эксплуатации.

- 2. Следует еще один раз проверить правильность всех подключений.
- 3. Сетевое напряжение должно соответствовать данным, указанным на табличке изготовителя.
- 4. Не должен превышаться расчётный ток, указанный на табличке изготовителя.
- 5. В опасной зоне не должны находиться люди или предметы.

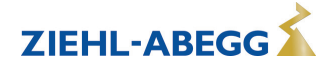

# **9 Настройка для режима**

# **9.1 Задатчик частоты вращения электродвигателя 1.00 и 1.01**

#### **9.1.1 Настройки при работе в качестве задатчика частоты вращения электродвигателя**

**1.00** Регулировка посредством внутреннего потенциометра **1.01** Регулировка посредством внешнего сигнала или внешнего потенциометра **(заводская настройка)**

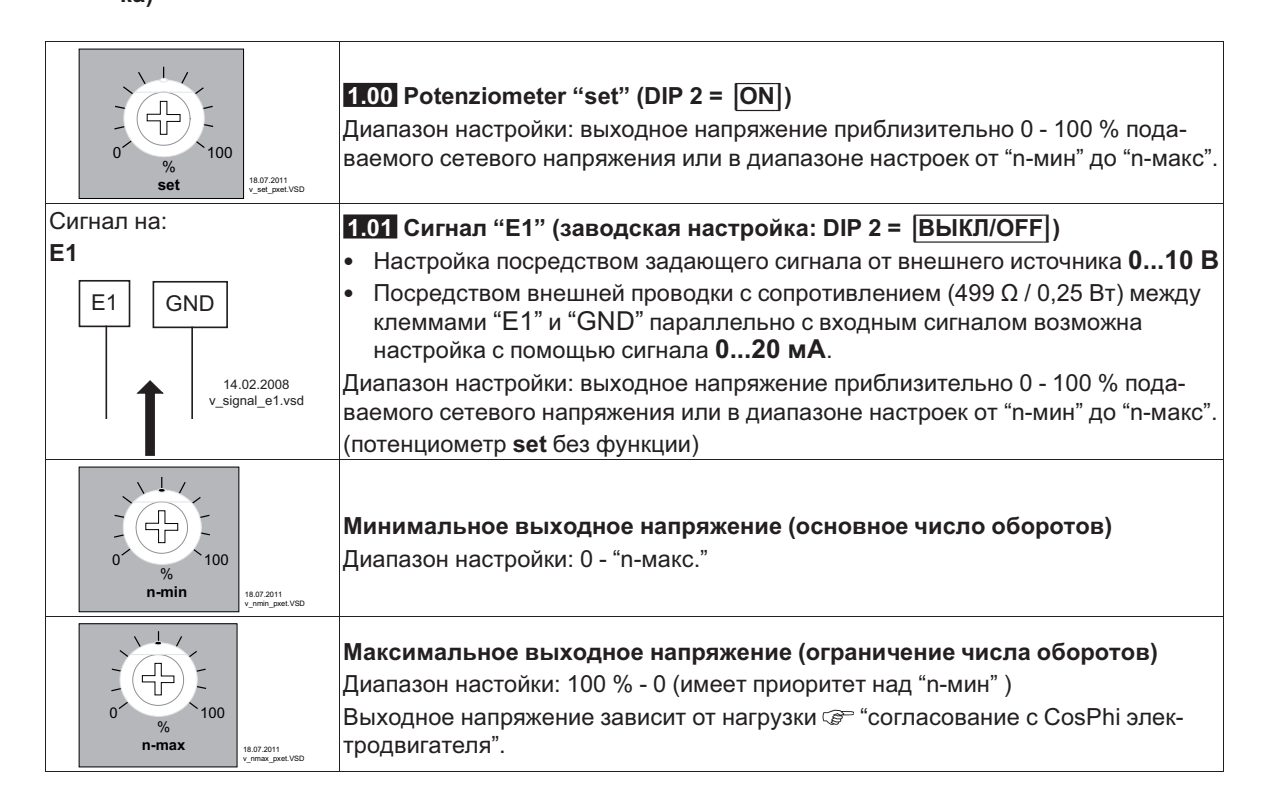

# **9.1.2 Работа с двумя настраиваемыми выходными напряжениями (две ступени)**  DIP2 = |ВЫКЛ/OFF| для регулировки посредством внешнего сигнала.

**Переключение между двумя ступенями возможно посредством внешнего беспотенциального контакта.**

- **Ступень 1** (малое число оборотов). Если на входную клемму "E1" не будет поступать сигнал, то устройство выдаст выходное напряжение ниже настроенного "n-мин".
- **Ступень 2** (большое число оборотов). Если клемма "A1" (+10 В) будет соединена с входной клеммой "E1", устройство выдаст выходное напряжение, настроенное ниже "n-макс".

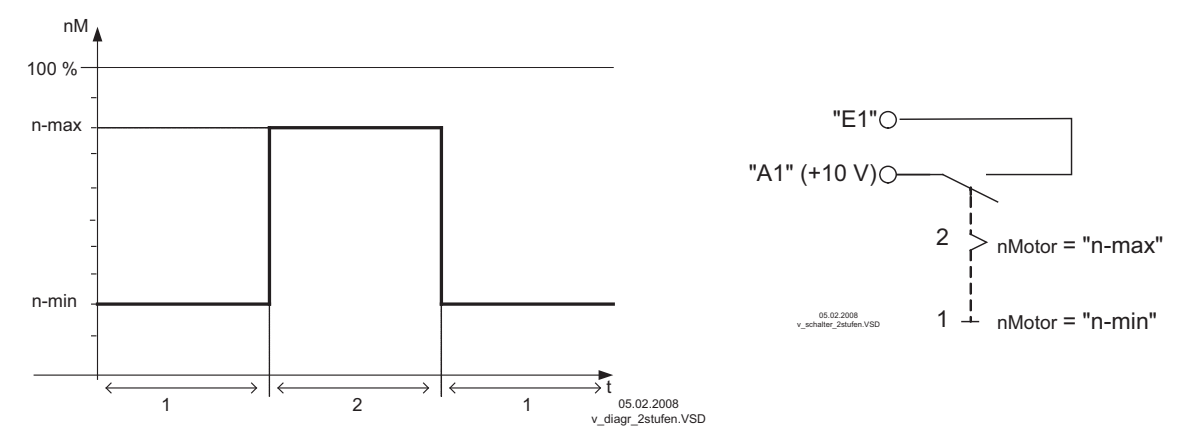

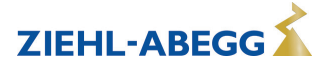

# **9.2 Регулировка температуры 2.01 и 2.02**

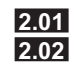

**2.01** Регулировка температуры с помощью одного датчика **2.02** Регулировка температуры с помощью двух датчиков.

Автоматическое регулирование на датчике температуры с более высоким значением.

#### **9.2.1 Настройки при работе в качестве устройства для регулировки температуры**

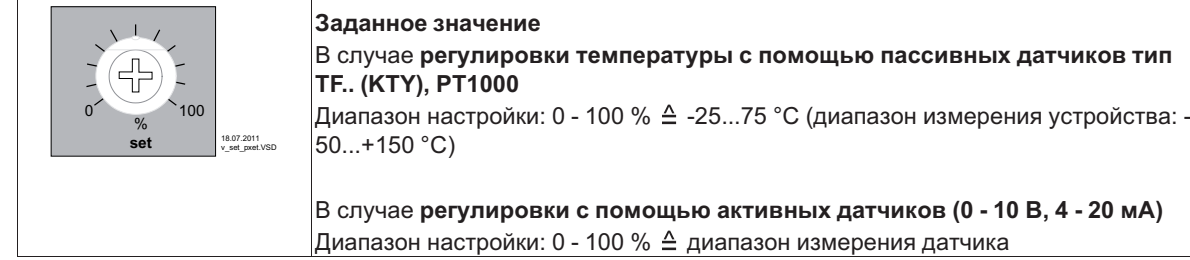

#### Шкала 0 - 100 % ≙ -25...75 °С при регулировке температуры с помощью пассивных **датчиков**

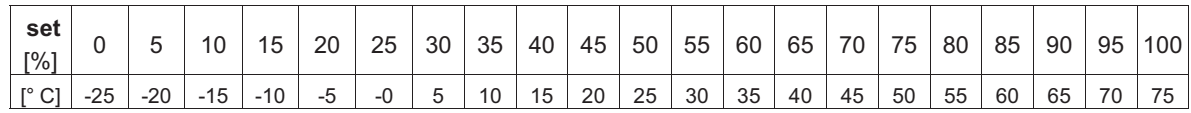

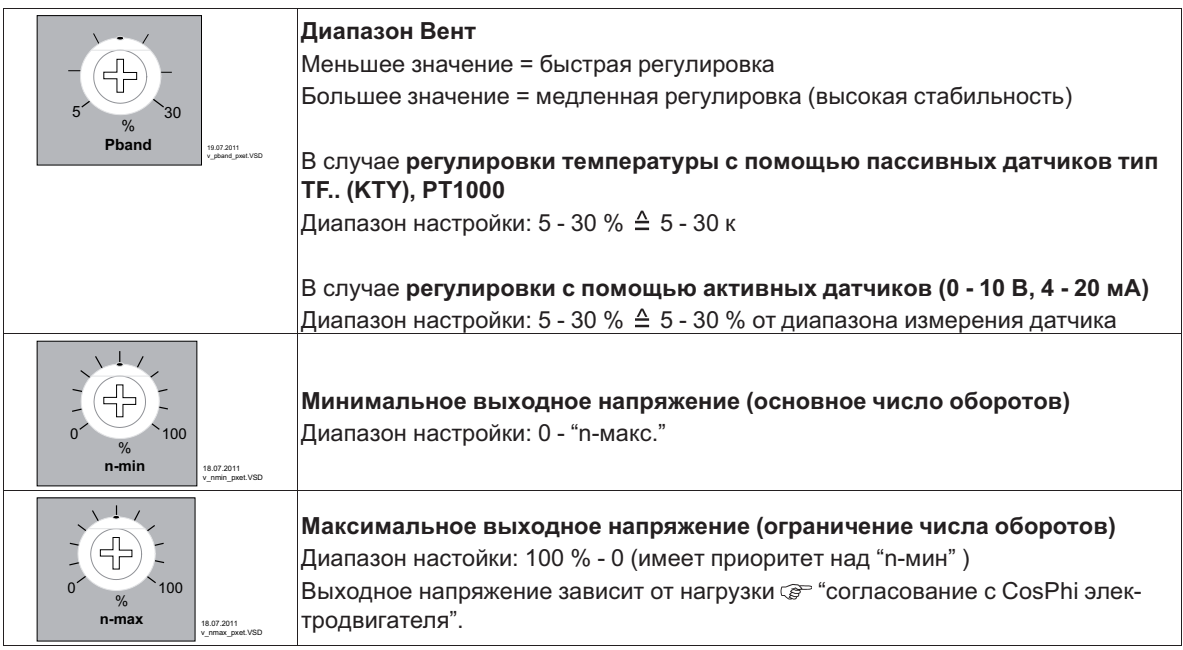

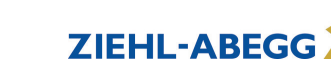

# **9.2.2 Пример регулировки температуры "Функция охлаждения" (заводская настройка)**

- "Факт. > Задан. = n+" (DIP4 =  $\sqrt{\text{BblK}\Pi \cdot \text{OFF}}$ )
- Датчик температуры тип TF.. (KTY), PT1000

### **Настройки:**

- **set** =  $50 \% \triangleq 25 °C$
- **Pband** =  $10 \% \triangleq 10 K$

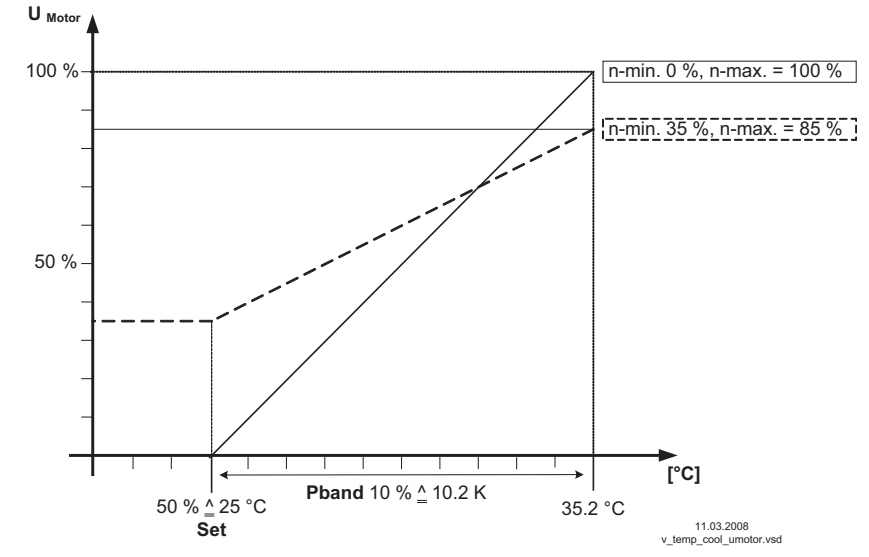

Идеализированная принципиальная схема

### **9.2.3 Пример Регулировка температуры "Функция нагрева"**

- "Факт. < Задан. = n+" (DIP4 =  $\sqrt{\frac{BKT}{N}}$ )
- Датчик температуры тип TF.. (KTY), PT1000

### **Настройки:**

- **set** =  $50\% \triangleq 25\text{ °C}$
- **Pband** =  $10 \% \triangleq 10 K$

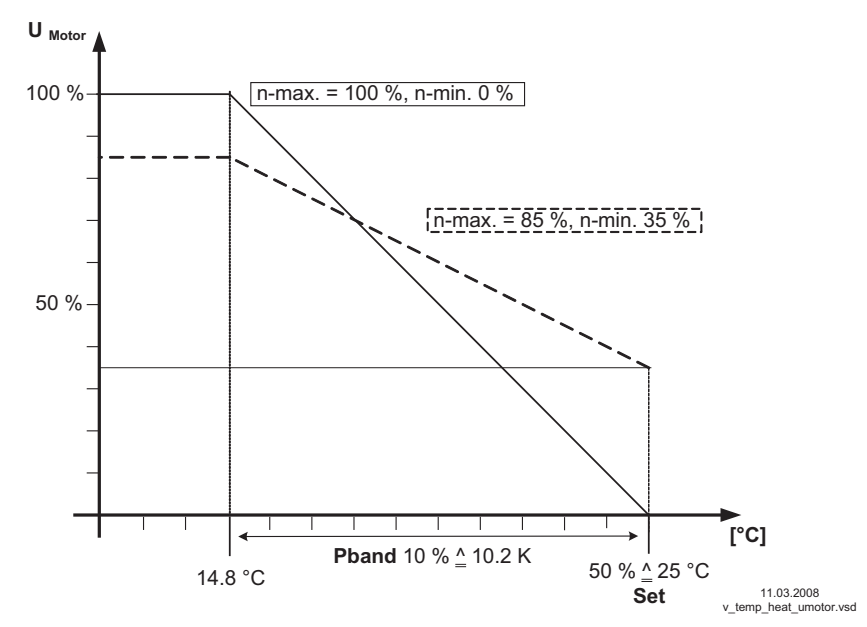

Идеализированная принципиальная схема

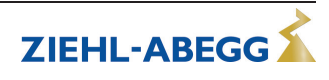

# **9.3 Регулировка давления конденсации 3.01 и 3.02**

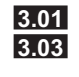

**3.01** Регулировка давления конденсации (холодильное оборудование) **3.03** Регулировка давления конденсации (холодильное оборудование) с помощью 2 датчиков. Автоматическое регулирование на датчике давления с более высоким значением (для двухконтурных конденсаторов).

### **9.3.1 Настройки при работе в качестве устройства для регулировки давления**

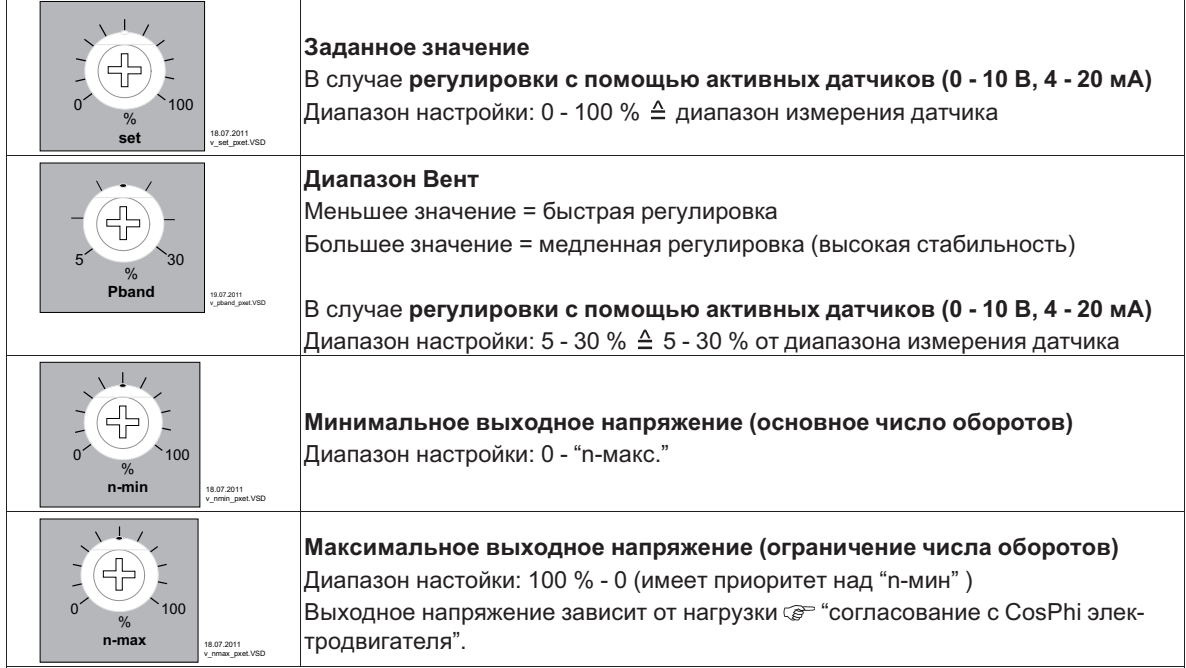

### **9.3.2 Пример Регулировка давления конденсации**

# **Датчик давления**

- типа MBG-30I
- Диапазон измерения 0 30 бар
- Выходной сигнал 4...20 мA

#### **Настройки:**

- $\cdot$  set = 50 %  $\triangleq$  15.0 бар, при применении таблицы хладагентов пример для R507
- **Pband** = 10 %  $\triangleq$  3.0 bar

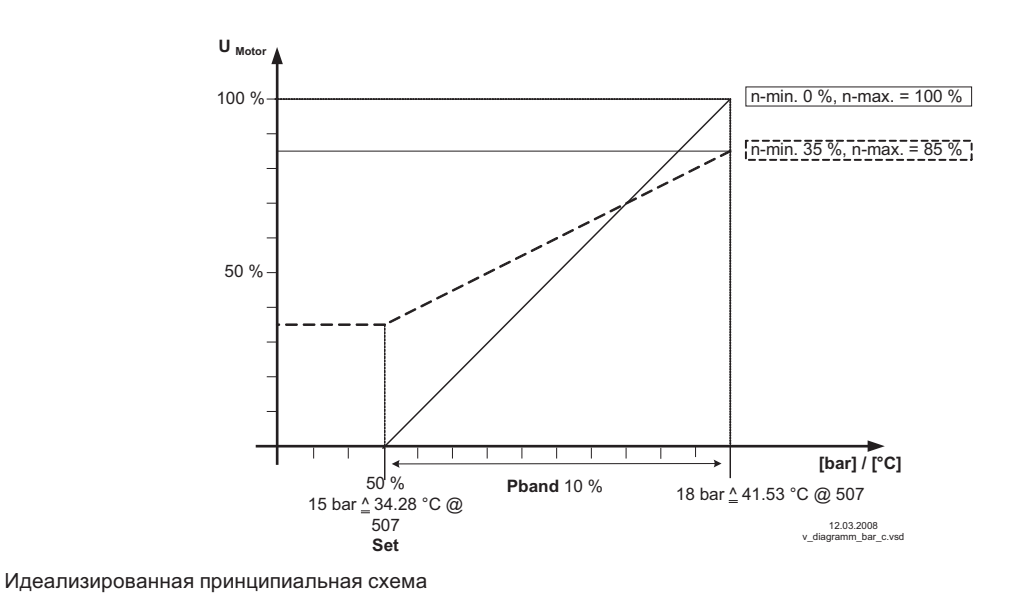

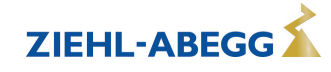

# **9.3.3 Настройка с помощью Таблицы хладагентов**

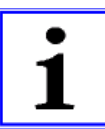

### **Информация**

Пересчет для относительного давления (перепад давления к давлению окружающей среды).

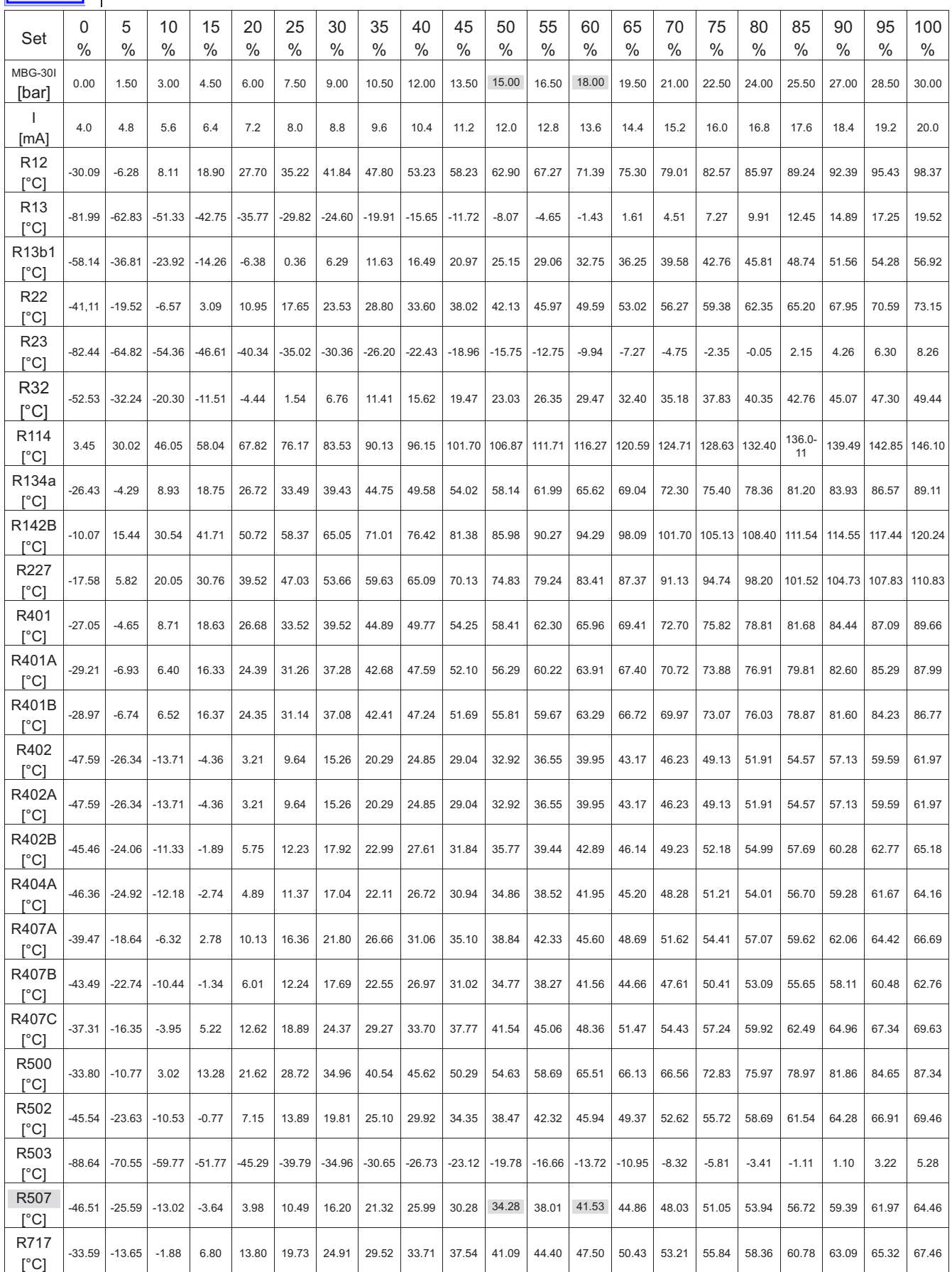

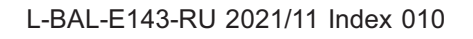

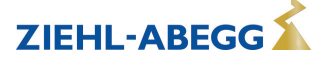

# **10 Диагностика / Неисправности**

Рабочее состояние сигнализируется с помощью светодиода режима работы посредством мигающего кода.

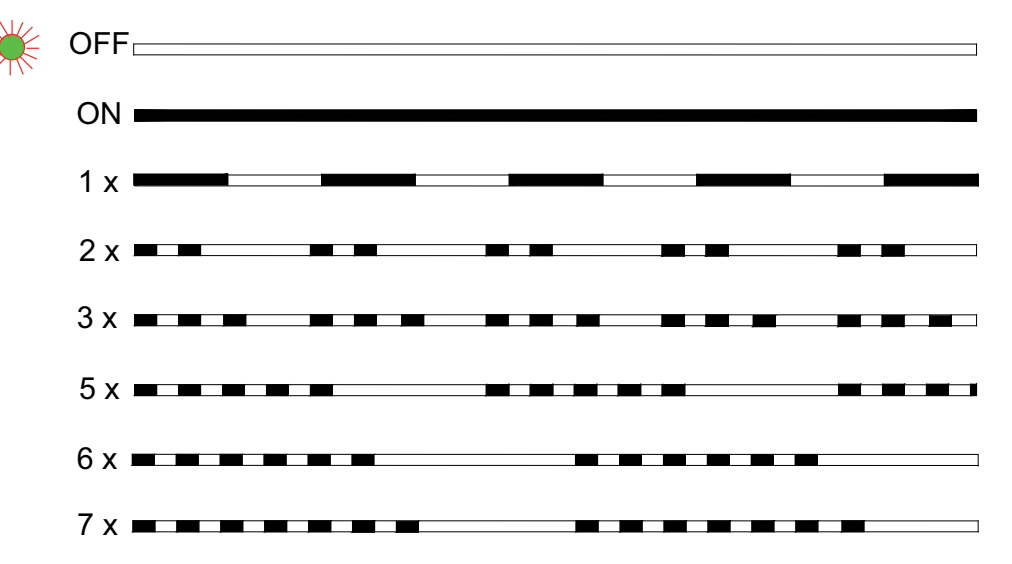

<sup>30.01.2012</sup> v\_flash\_explain1\_7.VSD

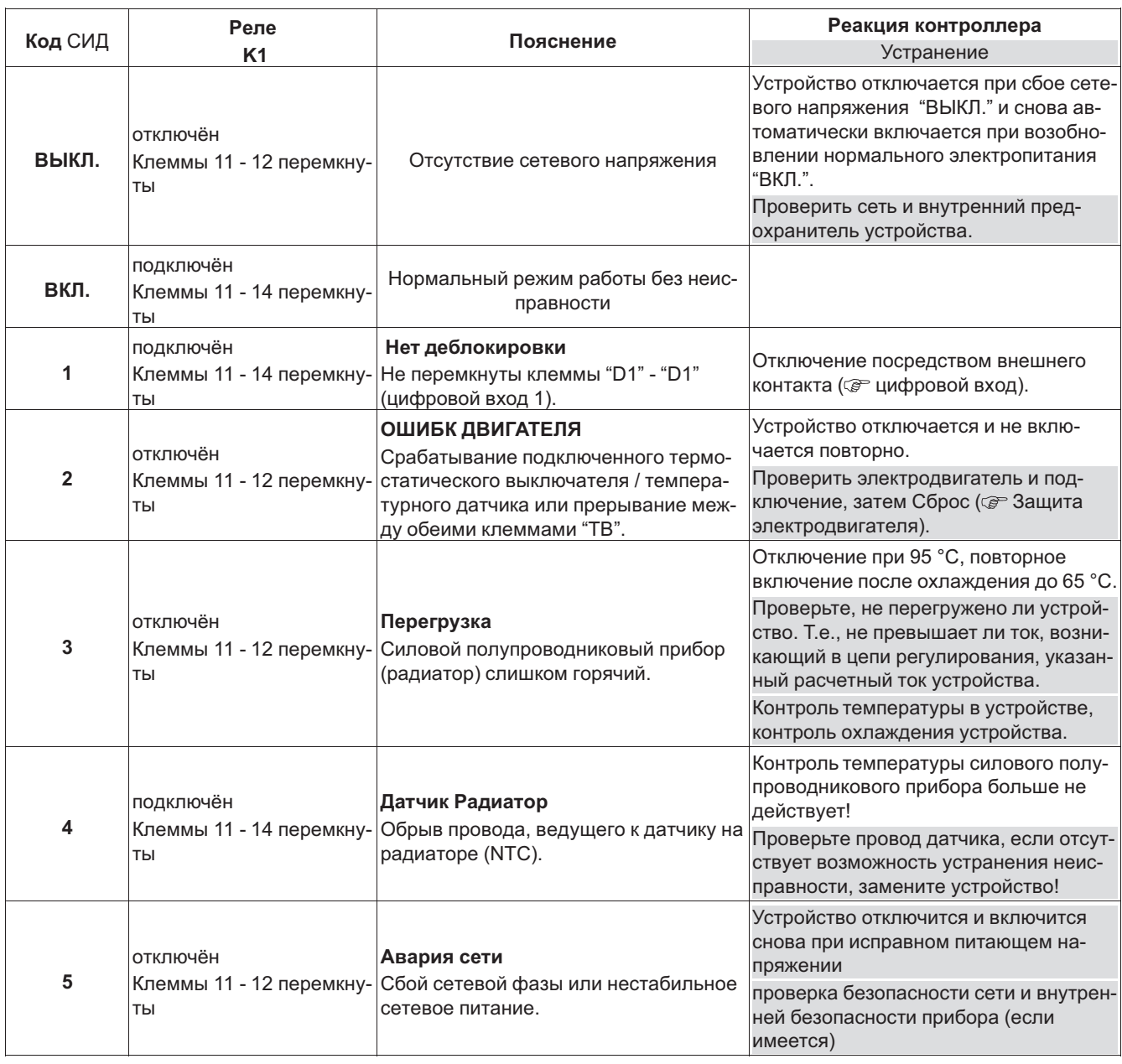

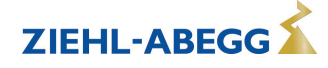

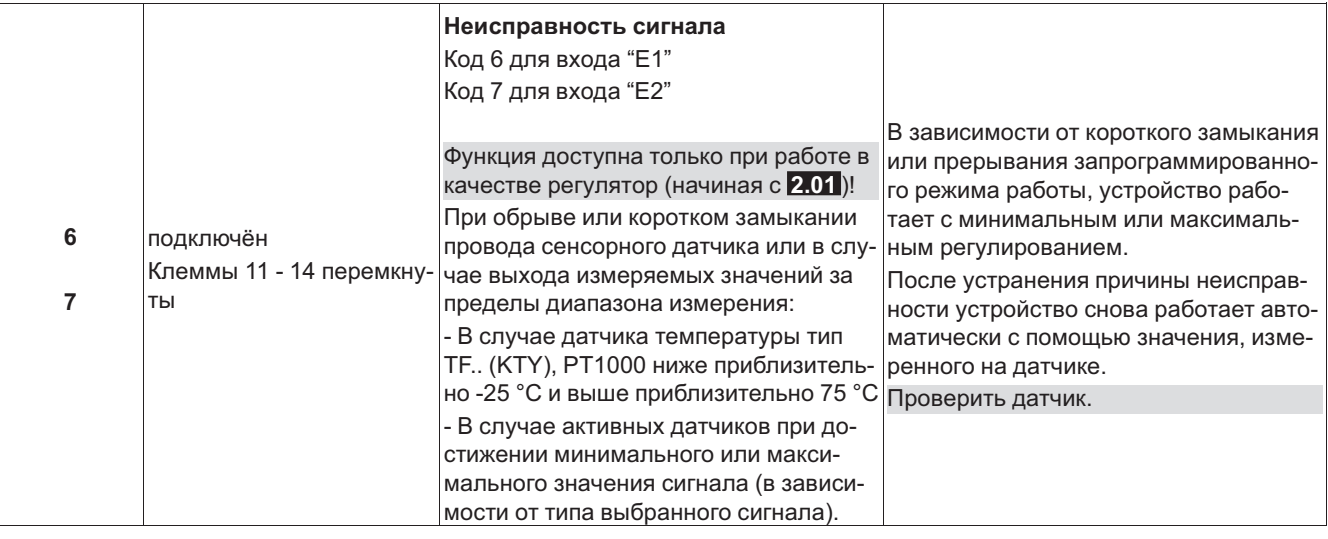

# **10.1 Устройство работает неудовлетворительно**

#### **Информация**

- Как правило, движковый микропереключатель приводится в действие только при обесточенном устройстве.
	- Изменения, сделанные при работающем устройстве, частично не принимаются, а также не выполняются.
	- **Штекер J1** только для обновления программного обеспечения через интерфейс USB на оба PIN. Прибор не включается, если этот штекер не вставлен на оба PIN (мигает внутренний индикатор состояния)!

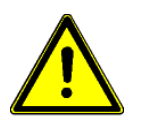

# **Осторожно!**

Ни в коем случае не разрешается производить работы с частями прибора, находящимися под напряжением. Класс защиты открытого устройства - IP00! Возможность прямого контакта с опасным для жизни напряжением.

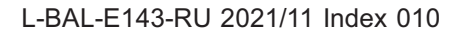

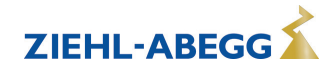

# **11 Приложение**

# **11.1 Технические данные**

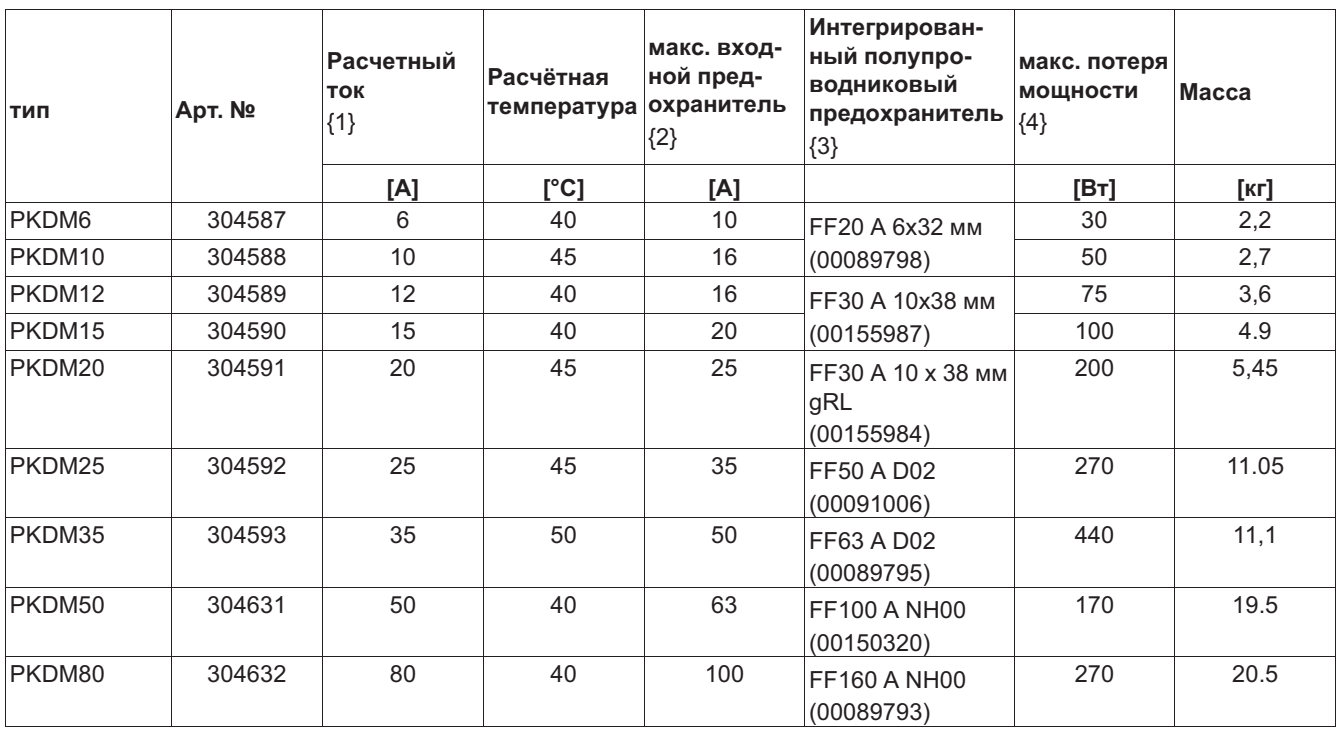

### **Исполнение: корпус IP54, встроенные полупроводниковые предохранители**

*{1} Расчетный ток значение тока, указанное на фирменной табличке @ расчетное напряжение, @ расчетная температура*

*{2} Макс. Входной предохранитель предоставляет заказчик (предохранитель для защиты распределительных сетей) согласно DIN EN 60204-1 классификация VDE0113 часть 1*

*{3} Полупроводниковые предохранители, интегрированные в устройство (не защита сетей)*

*{4} В случае расчетного напряжения, значения, отклоняющиеся от этих данных, по заказу*

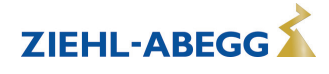

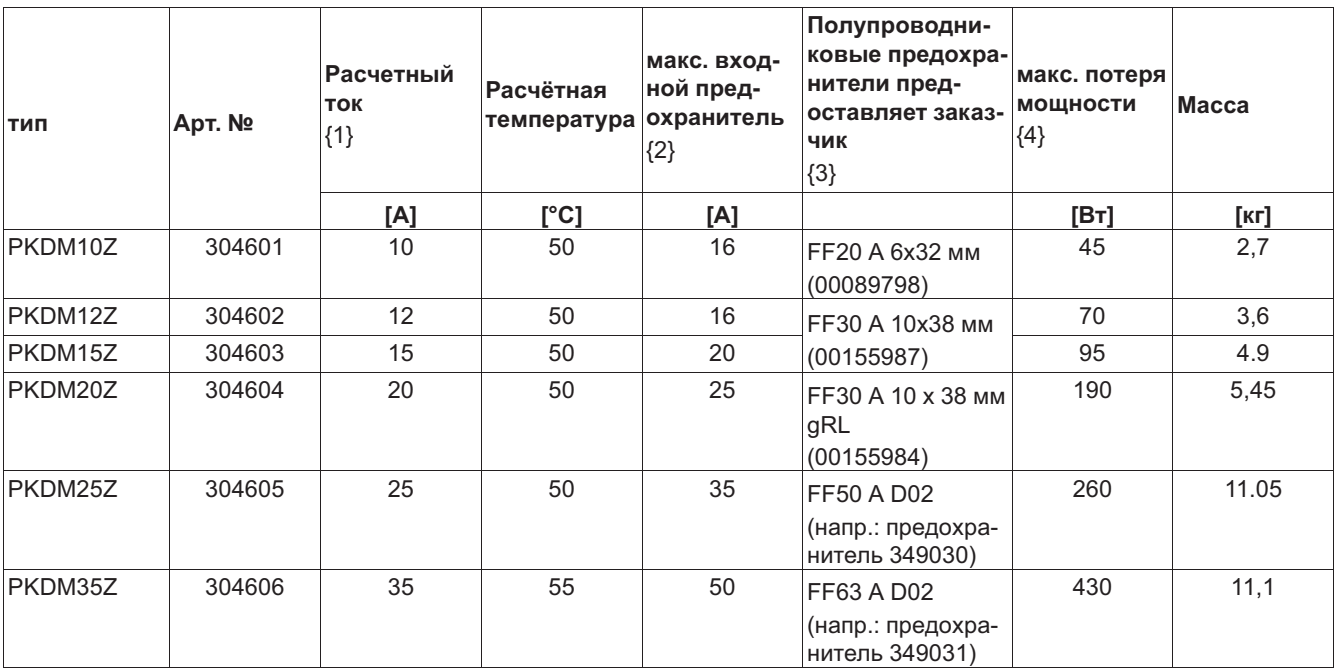

### **Исполнение: корпус IP54, без интегрированных полупроводниковых предохранителей ( "Z" Исполнение)**

*{1} Расчетный ток значение тока, указанное на фирменной табличке @ расчетное напряжение, @ расчетная температура*

*{2} Макс. Входной предохранитель предоставляет заказчик (предохранитель для защиты распределительных сетей) согласно DIN EN 60204-1 классификация VDE0113 часть 1*

*{3} Полупроводниковые предохранители поставляются как дополнительные принадлежности, но не в рамках поставки. Заказчику рекомендуется установить их, чтобы избежать повреждений при коротких замыканиях*

*{4} В случае расчетного напряжения, значения, отклоняющиеся от этих данных, по заказу*

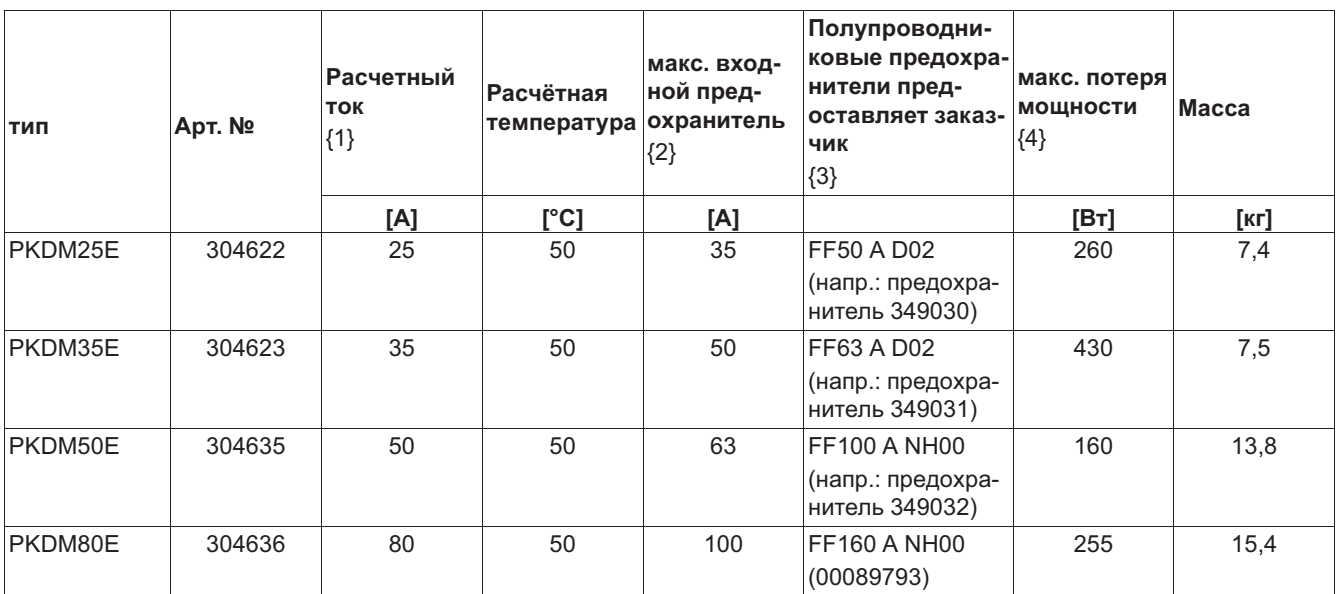

#### **Конструкция: Корпус IP для встроенного электрошкафа без интегрированных полупровониковых предохранителей**

*{1} Расчетный ток значение тока, указанное на фирменной табличке @ расчетное напряжение, @ расчетная температура*

*{2} Макс. Входной предохранитель предоставляет заказчик (предохранитель для защиты распределительных сетей) согласно DIN EN 60204-1 классификация VDE0113 часть 1*

*{3} Полупроводниковые предохранители поставляются как дополнительные принадлежности, но не в рамках поставки. Заказчику рекомендуется установить их, чтобы избежать повреждений при коротких замыканиях*

*{4} В случае расчетного напряжения, значения, отклоняющиеся от этих данных, по заказу*

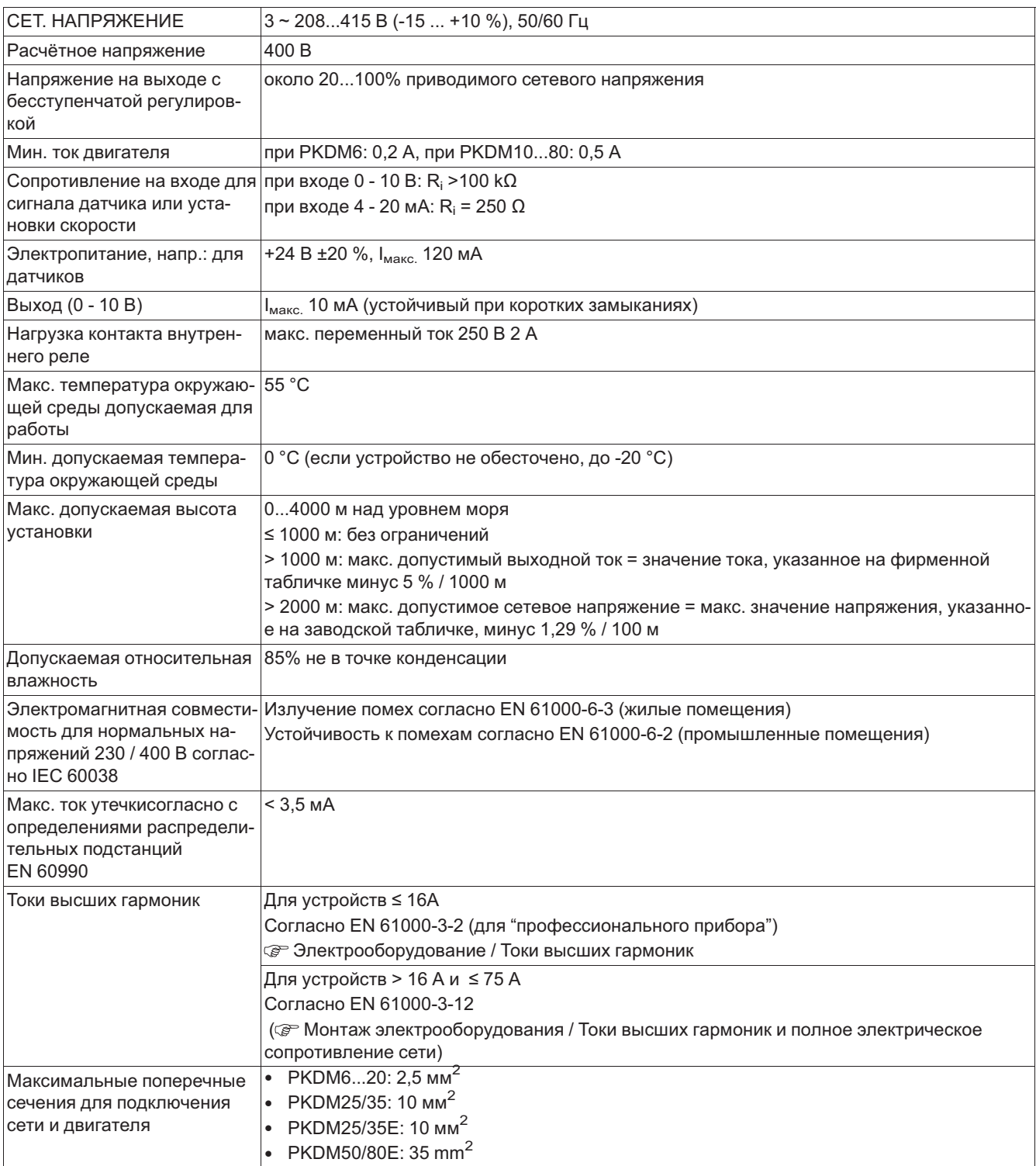

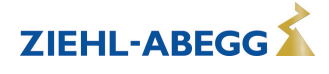

### **11.1.1 Макс. нагрузка в зависимости от температуры окружающей среды**

Самое высокая допускаемая температура для расчётного тока при расчётном напряжении указана в качестве расчётной температуры.

Так как отвод теряемой мощности устройства (выделение тепла) в значительной степени зависит от температуры окружающей среды, то при температуре окружающей среды, превышающей расчетное значение температуры, обязательно должна быть уменьшена макс. нагрузка (см. приведенную ниже таблицу)!

Измеренное в течение 24 часов среднее значение должно быть на 5 K ниже макс. температуры окружающей среды. При встраивании в электрошкаф должны учитываться теряемая мощность устройства и её возможное влияние на окружающую температуру!

#### **Максимальный ток двигателя в зависимости от температуры окружающей среды для конструкций с интегрированными предохранителями**

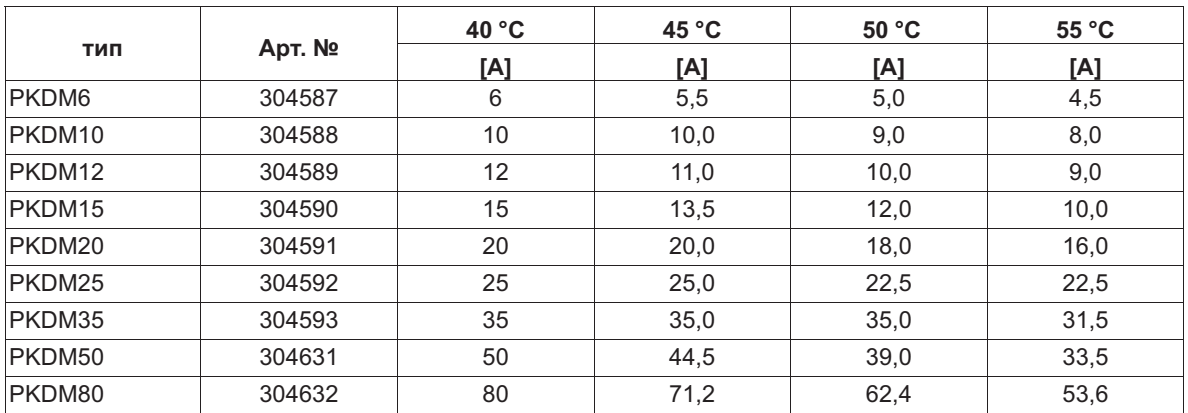

#### **Максимальный ток двигателя в зависимости от температуры окружающей среды для конструкций без интегрированных предохранителей**

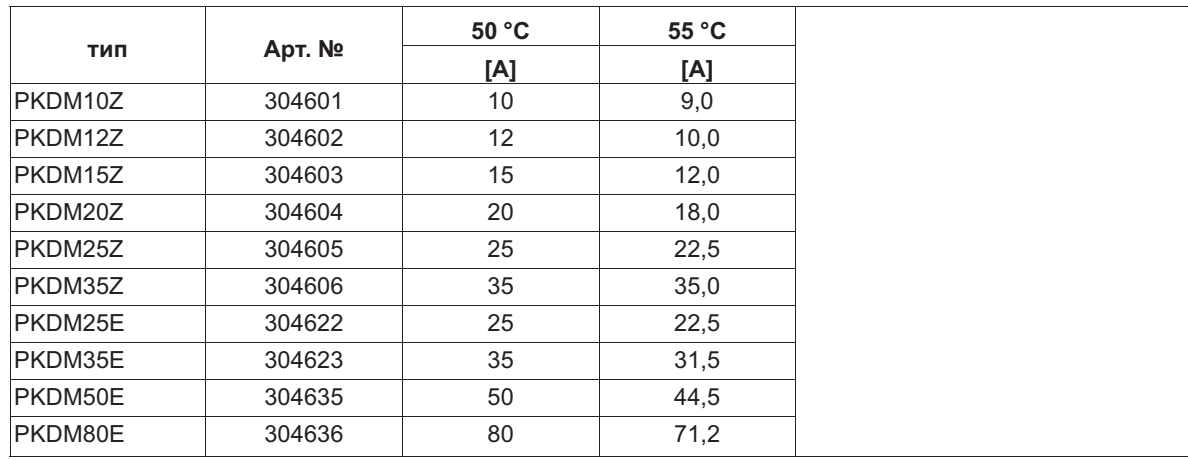

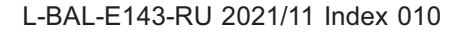

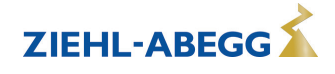

### **11.2 Схема электрических соединений**

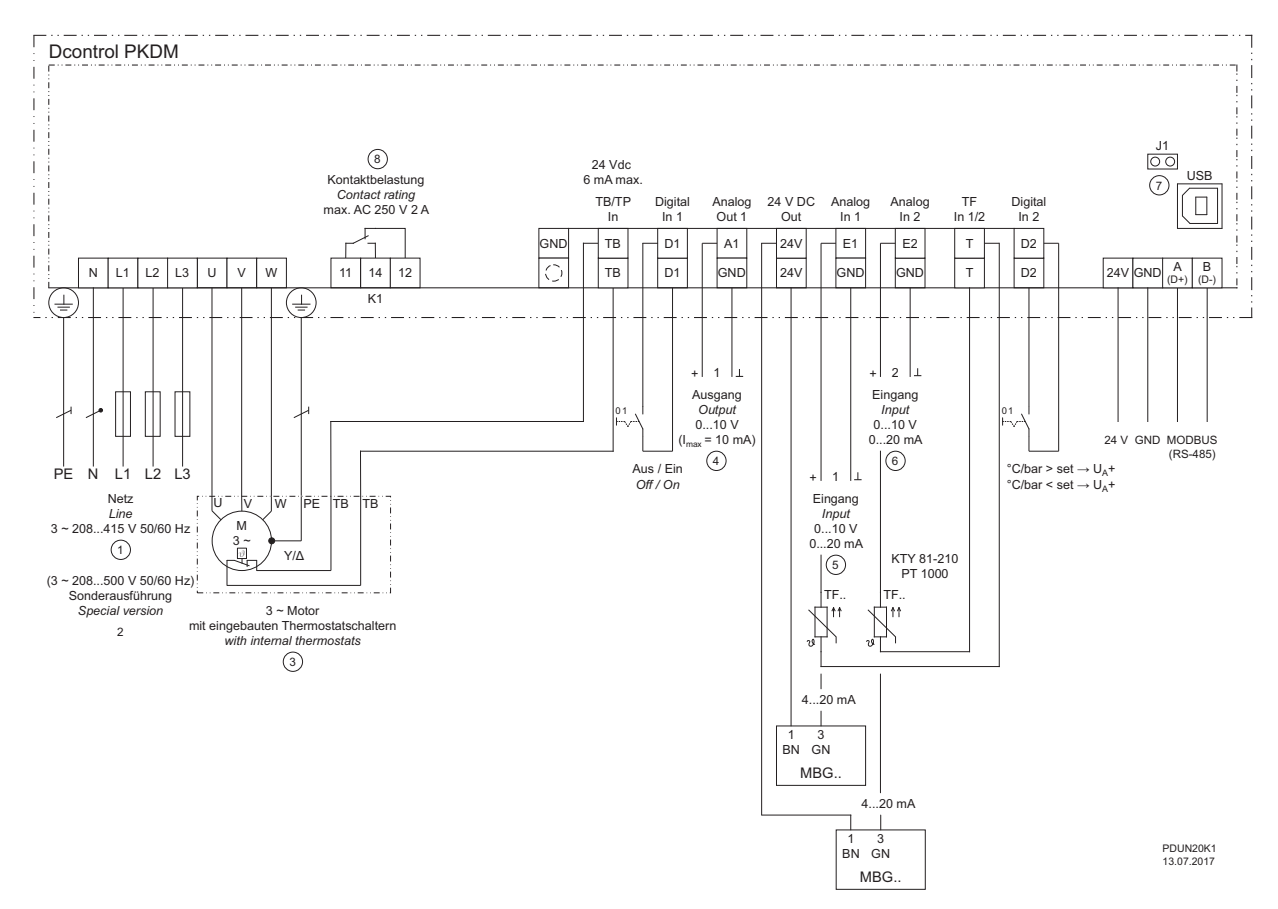

- 
- *1 Сеть 3 ~ 208...415 В, 50/60 Гц 2 Особый вариант сети 3 ~ 208...500 V, 50/60 Hz*
- 3 3 ~ электродвигатель со встроенным термостатическим выключателем<br>4 Выход 0...10 V (I<sub>max</sub> = 10 mA)<br>5 Выход 1: 0...10 V, 4...20 mA, TF...(KTY81-210), PT1000<br>6 Выход 1: 0...10 V, 4...20 mA, TF...(KTY81-210), PT100
- 
- 
- 
- *8 Макс. нагрузка контакта переменный ток 250 В 5 A*

#### **Осторожно!**

**Штекер J1** только для обновления программного обеспечения через интерфейс USB на оба PIN. Прибор не включается, если этот штекер не вставлен на оба PIN (мигает внутренний индикатор состояния)!

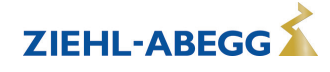

#### **11.2.1 Предложение схемы включения: подключение нескольких двигателей и полная защита двигателей STDT**

- Полная защита двигателя путём отключения по команде встроенного термостатного выключателя "TB", сброс после неполадки при помощи нажатия клавиш
- Защита сетей при помощи интегрированного предохранителя от коротких замыканий и расцепителя максимального тока в сечении линии (макс. предохранитель на входе 80 A)
- При отключении или неполадке сети прибор остаётся включённым

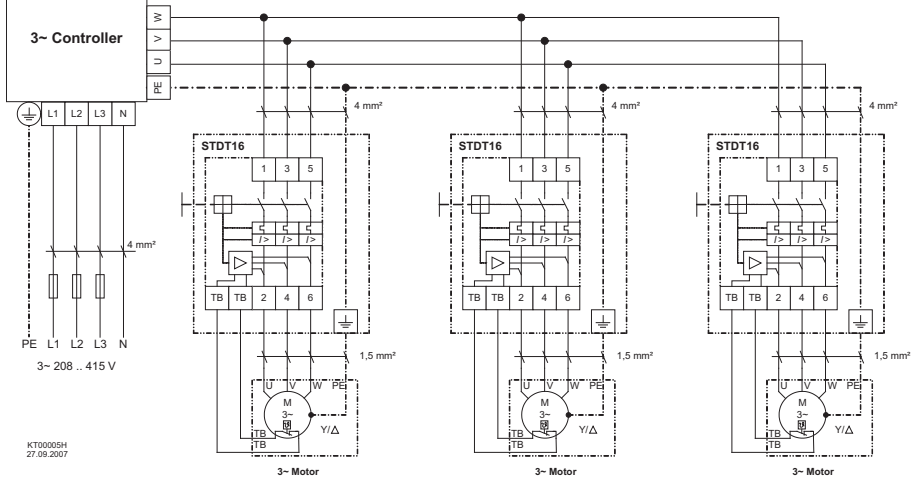

Соблюдайте макс. нагрузку на клеммы ЭНИнструкция по эксплуатации Устройство защиты электродвигателя! (Общие примеры, данные для подключения контроллера независимо от типа используемого устройства)

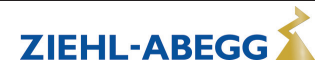

# **11.3 Расчётные формы [мм]**

PKDM6/10 (PKDM12/15)

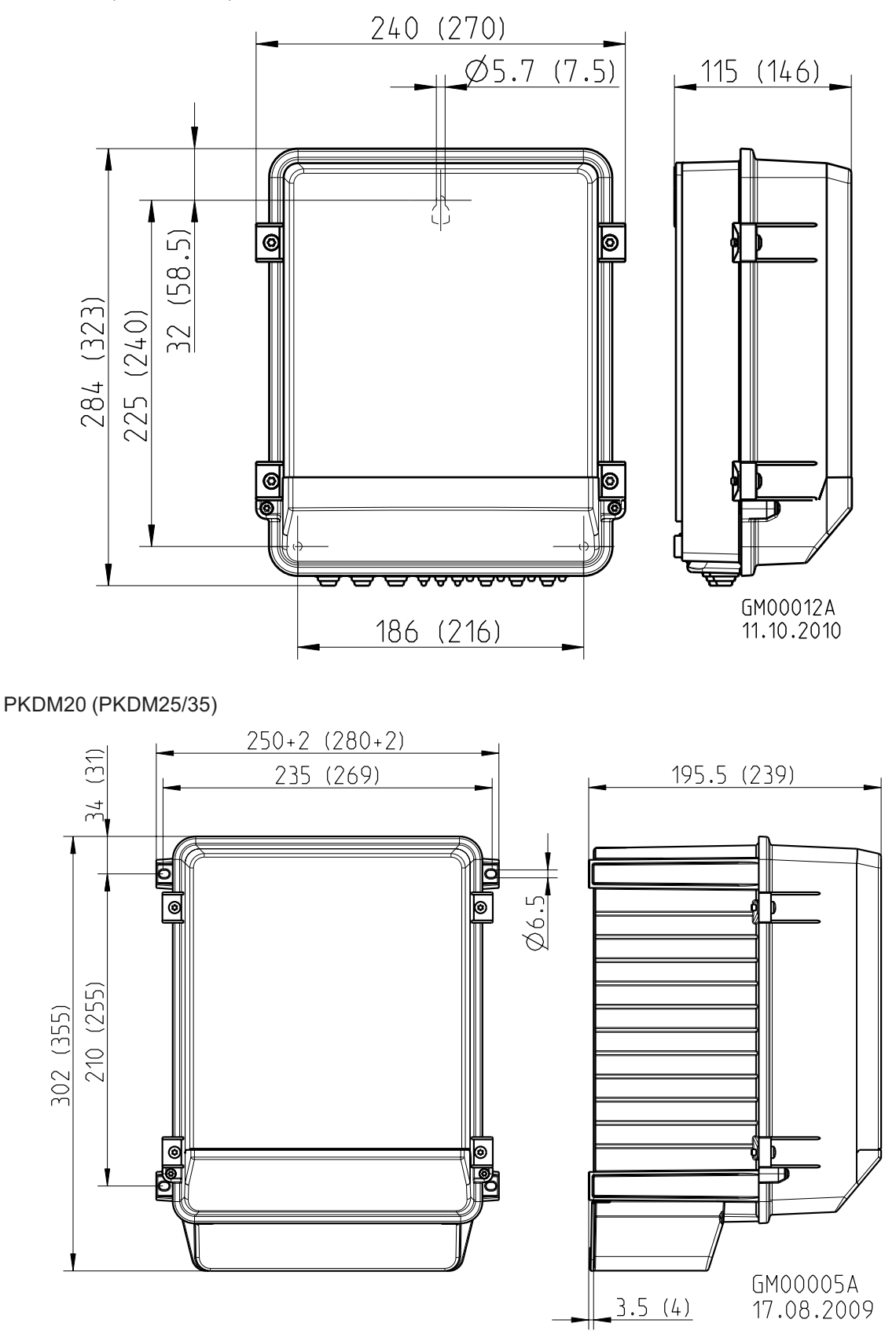

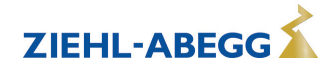

PKDM25/35E (PKDM50/80E)

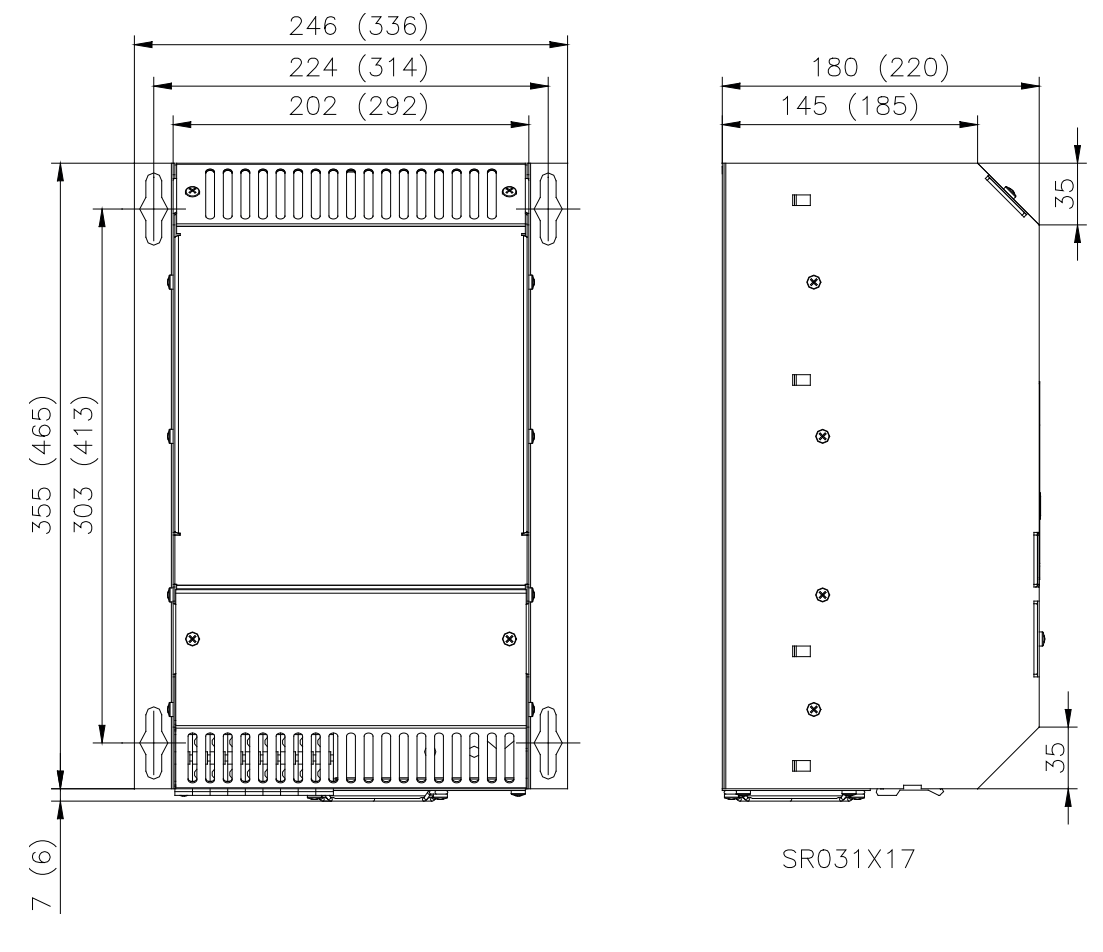

PKDM50/80

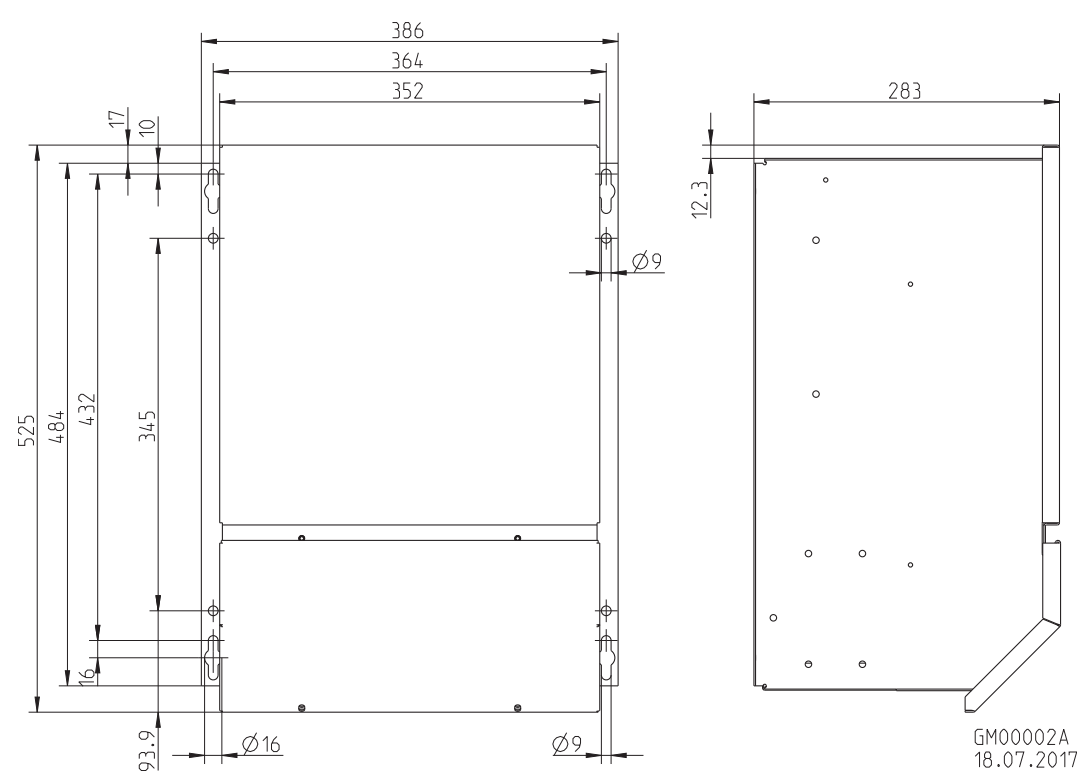

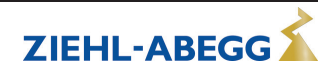

# **11.4 Указание производителя**

Наша продукция выпускается с соблюдением соответствующих международных предписаний. Если у Вас есть вопросы по использованию нашей продукции или Вы планируете особые случаи применения, то обратитесь по следующему адресу:

> **ZIEHL-ABEGG SE Heinz-Ziehl-Straße 74653 Künzelsau Телефон: +49 (0) 7940 16-0 info@ziehl-abegg.de http://www.ziehl-abegg.de**

# **11.5 Указание по обслуживанию**

С техническими вопросами, возникающими при вводе в эксплуатацию или при неполадках, просим обращаться в наш Отдел технической поддержки для Регуляторов - Воздухотехники. **Телефон: +49 (0) 7940 16-800 Email: fan-controls-service@ziehl-abegg.de**

За поставки вне территории Германии отвечают наши сотрудники в филиалах по всему миру. см. ww.ziehl-abegg.com.

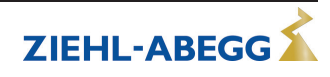